## Baxter

L'ECOSISTEMA DI TELEMEDICINA A 360°IN NEFROLOGIA E DIALISI

> S.K. Carnoli- N. Libralon-S. Scagnoli-A. Testa THERAPY SPECIALIST PD

> > 7 MAGGIO 2024

S.K. Carnoli- N. Libralon-S. Scagnoli-A. Testa THERAPY SPECIALIST PD - Baxter Confidential — Do not distribute without prior approval

03/05/2024

### La Telemedicina: il futuro in ambito sanitario

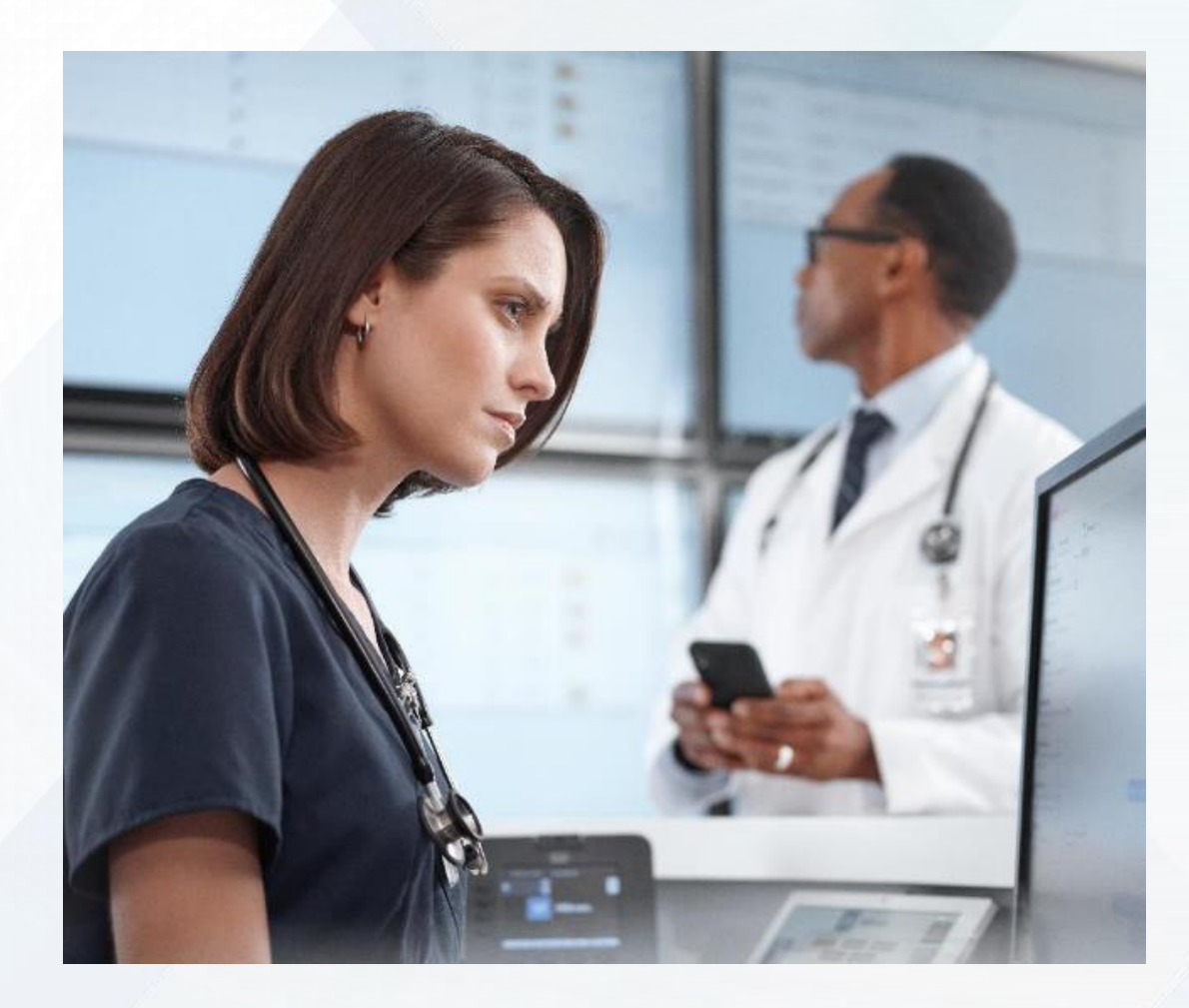

La TELEMEDICINA è oggi considerata un ottimo strumento a supporto della pratica quotidiana della professione sanitaria, in particolar modo se si fa riferimento alla cura e alla gestione dei pazienti cronici.

La telemedicina e l'assistenza da remoto sono oggi considerate soluzioni efficaci e convenienti sia per il paziente cronico che riceve così un'assistenza personalizzata e tempestiva, che per lo staff clinico, che riduce necessità di intervento diretto, ospedalizzazioni e conseguenti costi di gestione.

Baxter

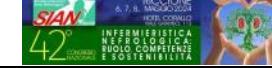

### La Telemedicina per una gestione efficace dei pazienti cronici

La TELEMIDICINA è particolarmente efficace per la gestione dei pazienti affetti da patologie croniche, che hanno necessità di contatto costanti e veloci con il team di cura.

Il monitoraggio da remoto consente di ottenere dati aggiornati in tempo reale, analisi costanti e insight utili per l'adattamento immediato di cure e terapie.

Baxter

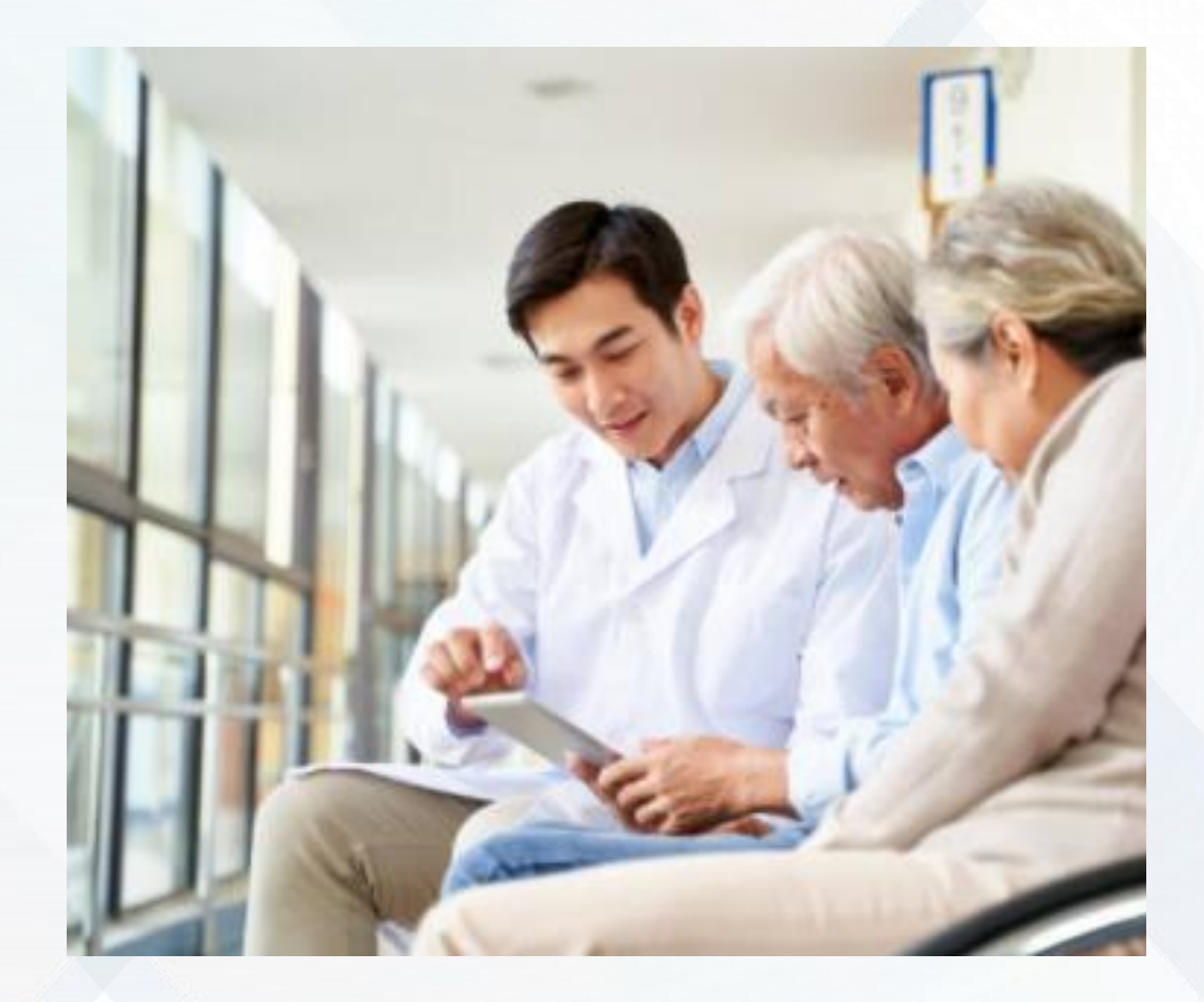

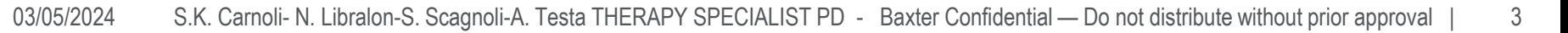

## La Telemedicina nel PNRR

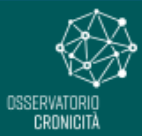

PROGETTO PON GOV CRONICITÀ - Sostenere la sfida alla cronicità con il supporto dell'ICT

☺ Ministero della Salate

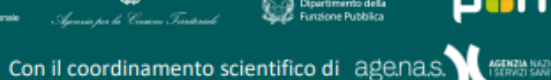

### La telemedicina nel PNRR

Il PNRR, all'interno delle due component della Missione 6 «Salute», prevede per la telemedicina due linee di intervento specifiche e complementari.

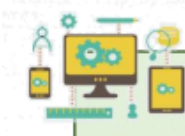

**Missione 6- Component 1** Linea di intervento 1.2 Casa come primo luogo di cura e telemedicina

Potenziamento e incremento dei progetti di telemedicina regionali per garantire modalità di erogazione di servizi omogenei su tutto il territorio nazionale, in linea con gli standard e le linee guida definite a livello centrale.

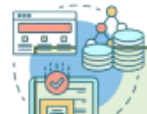

#### **Missione 6- Component 2**

**UNIONE EUROPEA**<br>Fondo Sociale Europeo<br>Fondo Europeo di Sultimo Etati

Linea di intervento 1.3.2 (sub intervento 1.3.2.4) Infrastruttura tecnologica del Ministero della Salute, analisi di dati e modello predittivo

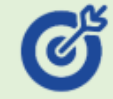

Costruzione di una piattaforma nazionale in grado di promuovere la diffusione dell'uso e della cultura della telemedicina, garantire la governance dei servizi, nonché validare ed esporre le soluzioni di telemedicina in linea con gli standard nazionali.

**SOGGETTO STRUTTURA DI ATTUATORE SUPPORTO DGSIS DGPROG** 

**SUPPORTO DGSISS/DGPROG** 

**STRUTTURA DI** 

Baxter

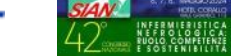

**SOGGETTO** 

**ATTUATORE** 

**AGENAS** 

4 03/05/2024 S.K. Carnoli- N. Libralon-S. Scagnoli-A. Testa THERAPY SPECIALIST PD - Baxter Confidential — Do not distribute without prior approval

## Obiettivi generali

Incrementare il numero di pazienti presi in carico a domicilio

Fornire al paziente un'assistenza che comprenda risposte a bisogni clinico- assistenziali e psicologici

Ridurre gli accessi al pronto soccorso e l'ospedalizzazione

Prendere in carico il paziente a domicilio, assicurando il costante monitoraggio di parametri clinici, al fine di ridurre il rischio d'insorgenza di complicazioni

Fornire alla famiglia educazione terapeutica nel proprio contesto di vita

Accrescere l'utilizzo appropriato dei servizi a distanza per una più efficace risposta ai bisogni assistenziali Migliorare la qualità di vita percepita del paziente, delle famiglie e dei caregiver

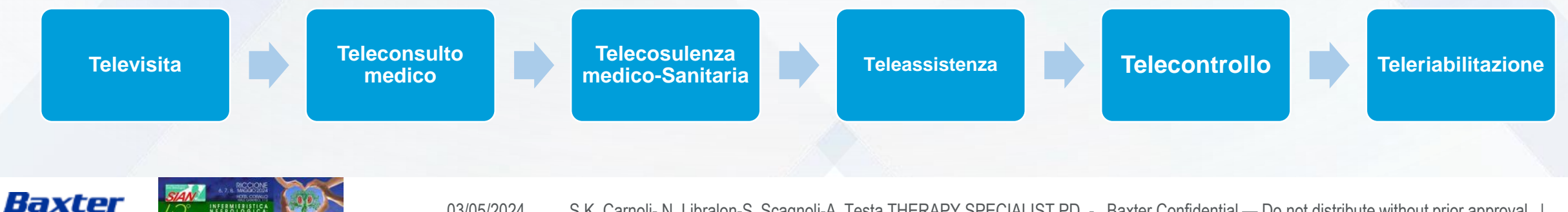

## Avvicinarsi al tele-nursing

In un simile panorama, NOI infermieri, come e più di altri professionisti, siamo chiamati ad abbracciare quest'ottica di cambiamento, passando da un modello di assistenza tradizionale ad uno più avanzato, che vada di pari passo con l'evoluzione dei tempi.

Il tele-nursing sta rapidamente prendendo terreno e molti infermieri si trovano già quotidianamente a fornire questa assistenza a distanza.

Il monitoraggio da remoto, la consultazione ed educazione a distanza sono alcune delle possibilità che offre il tele-nursing e per molti costituiscono già una realtà consolidata.

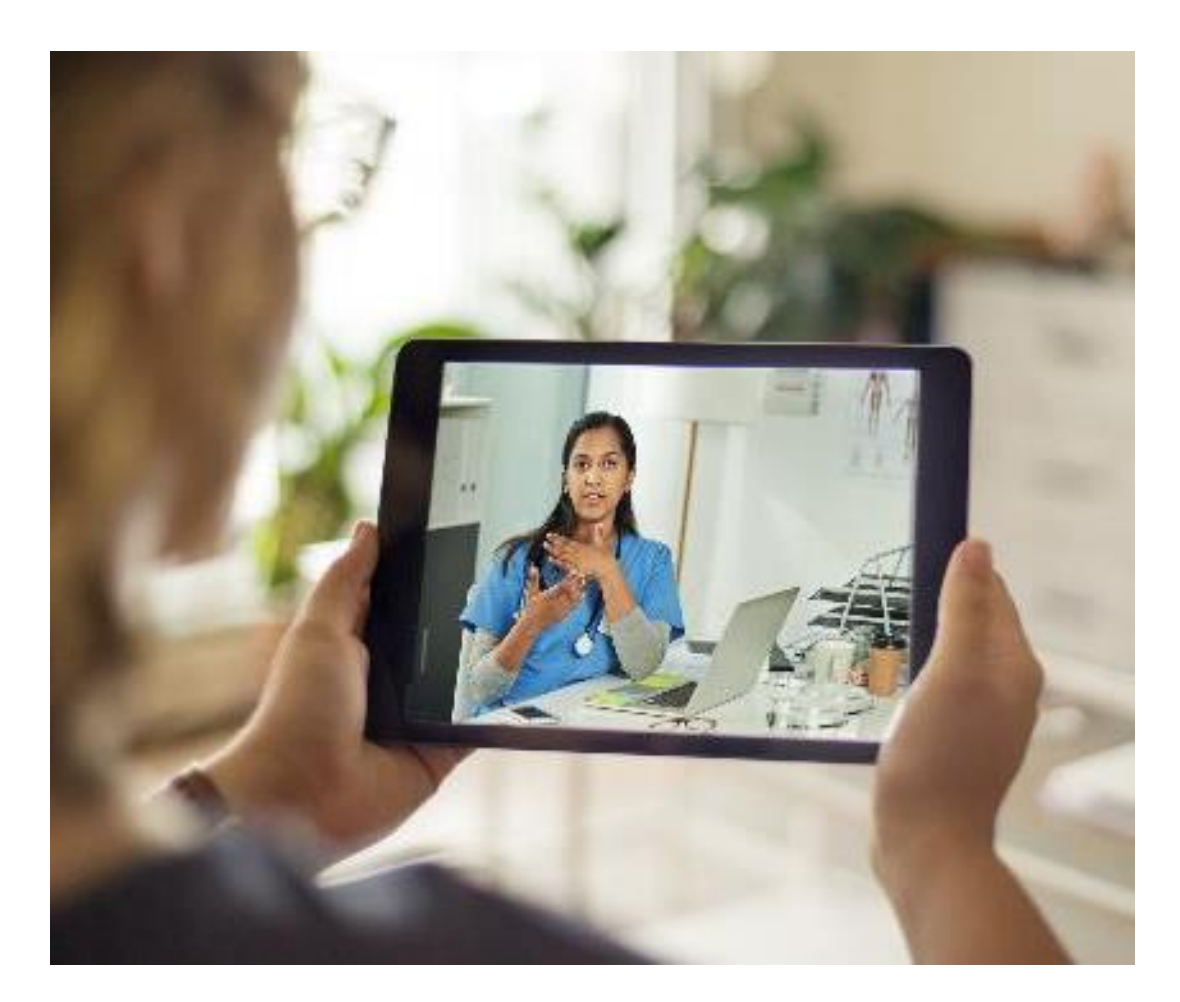

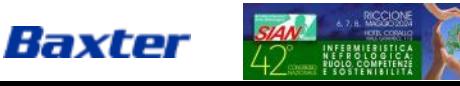

## Quali strumenti possiamo mettervi a disposizione?

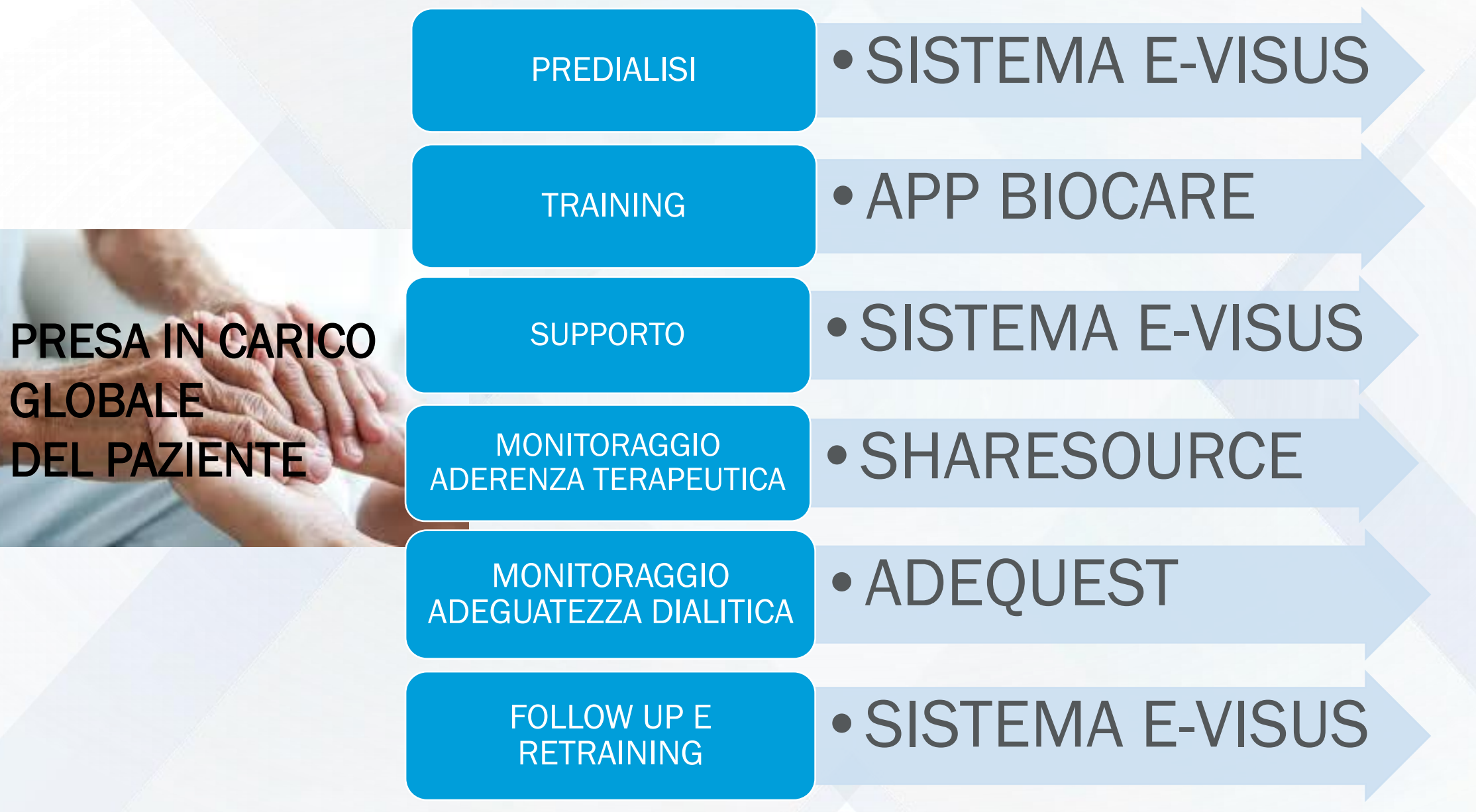

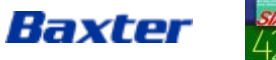

### SISTEMA E-VISUS: dal predialisi al retraining

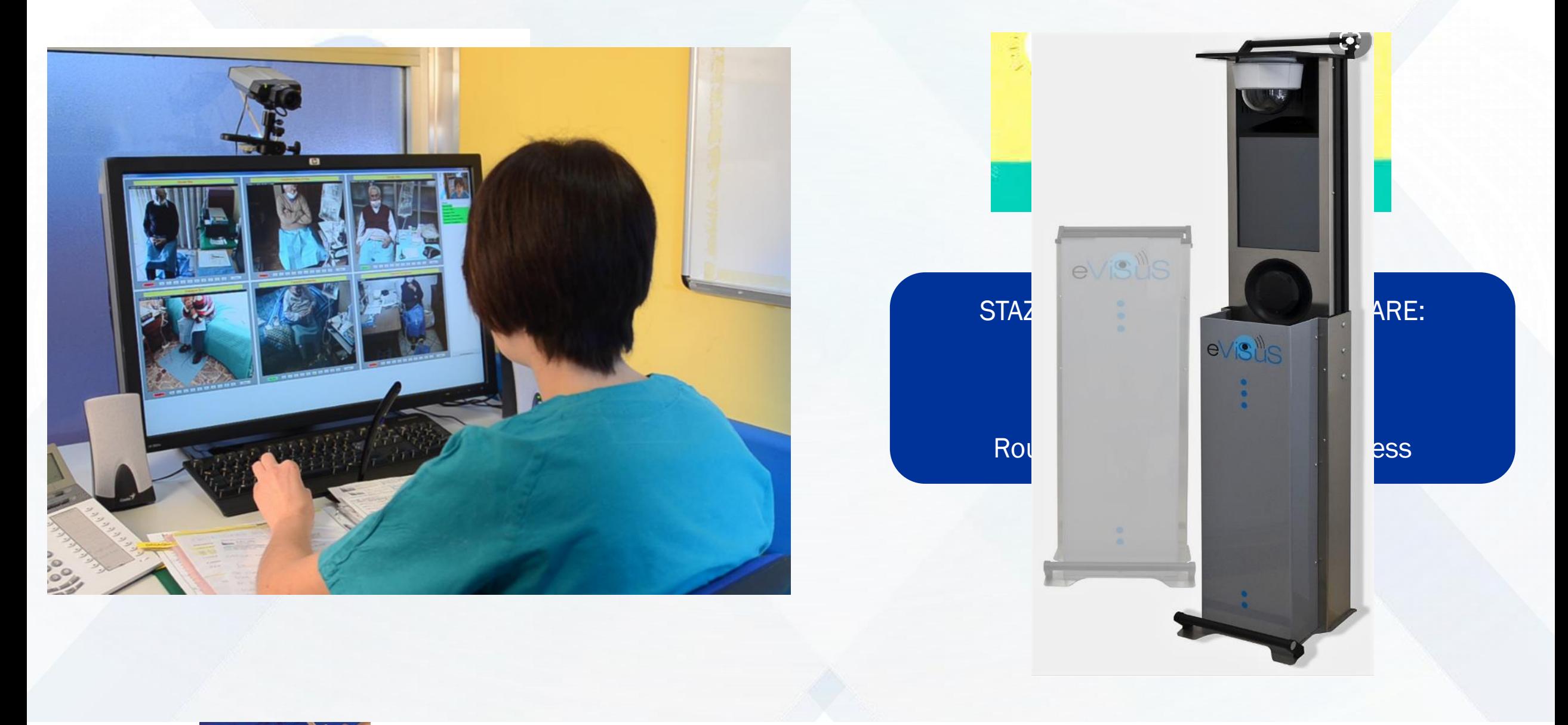

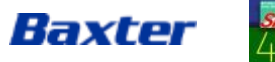

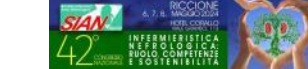

### SISTEMA E-VISUS: dal predialisi al retraining

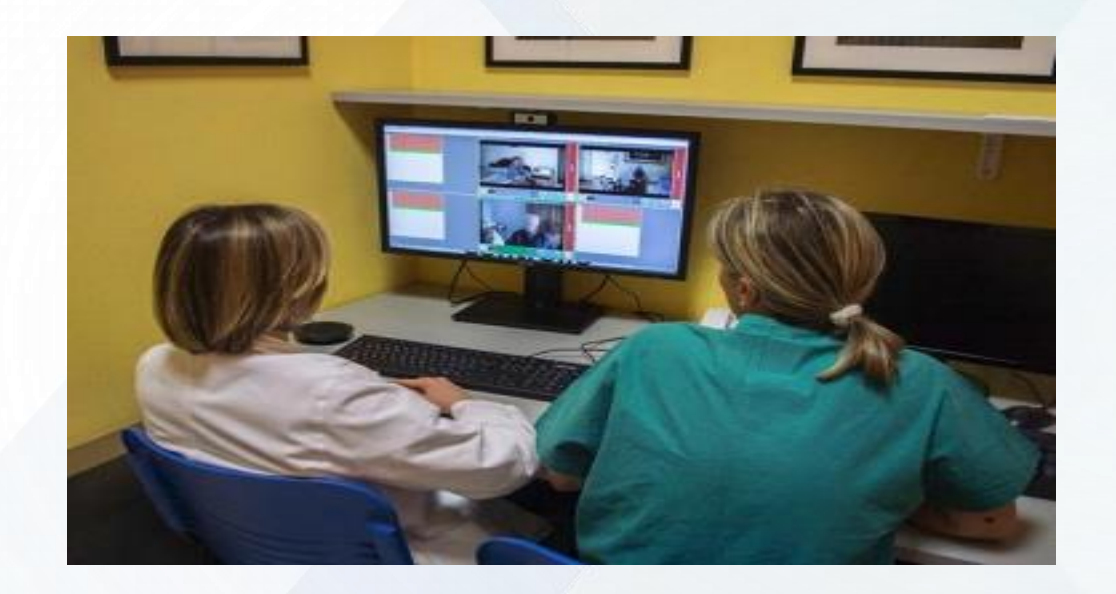

PREDIALISI: l'utilizzo del totem consente di far partecipare e coinvolgere anche i famigliari ai colloqui.

TRAINING: l'utilizzo del totem consente di effettuare il training a domicilio (da remoto) per un periodo più lungo.

SUPPORTO e FOLLOW UP: l'utilizzo del totem consente di effettuare delle videovisite ogni volta che le necessità cliniche o assistenziali lo richiedano.

Baxter

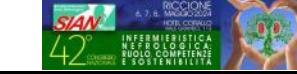

# C'è un vero progresso solo quando i vantaggi di una nuova tecnologia diventano per tutti

Henry Ford

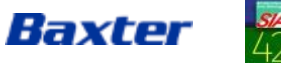

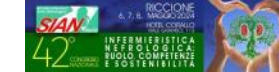

### Nuovo Portale /APP eVisus BIOCARE NURSING

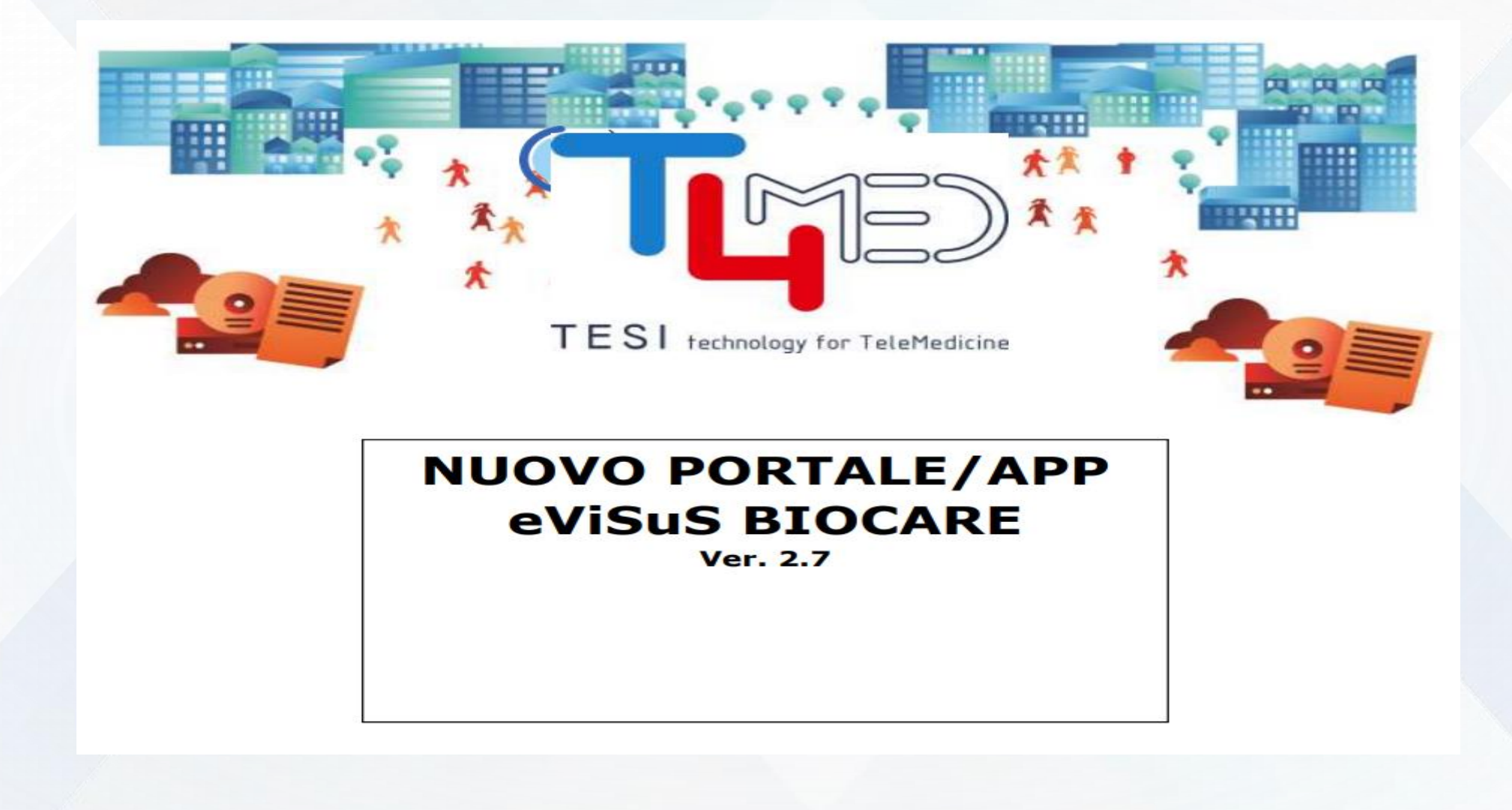

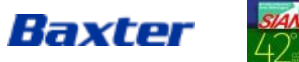

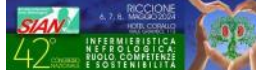

### Servizio Infermieristico Baxter: PD trainings domiciliari e PD Assistita

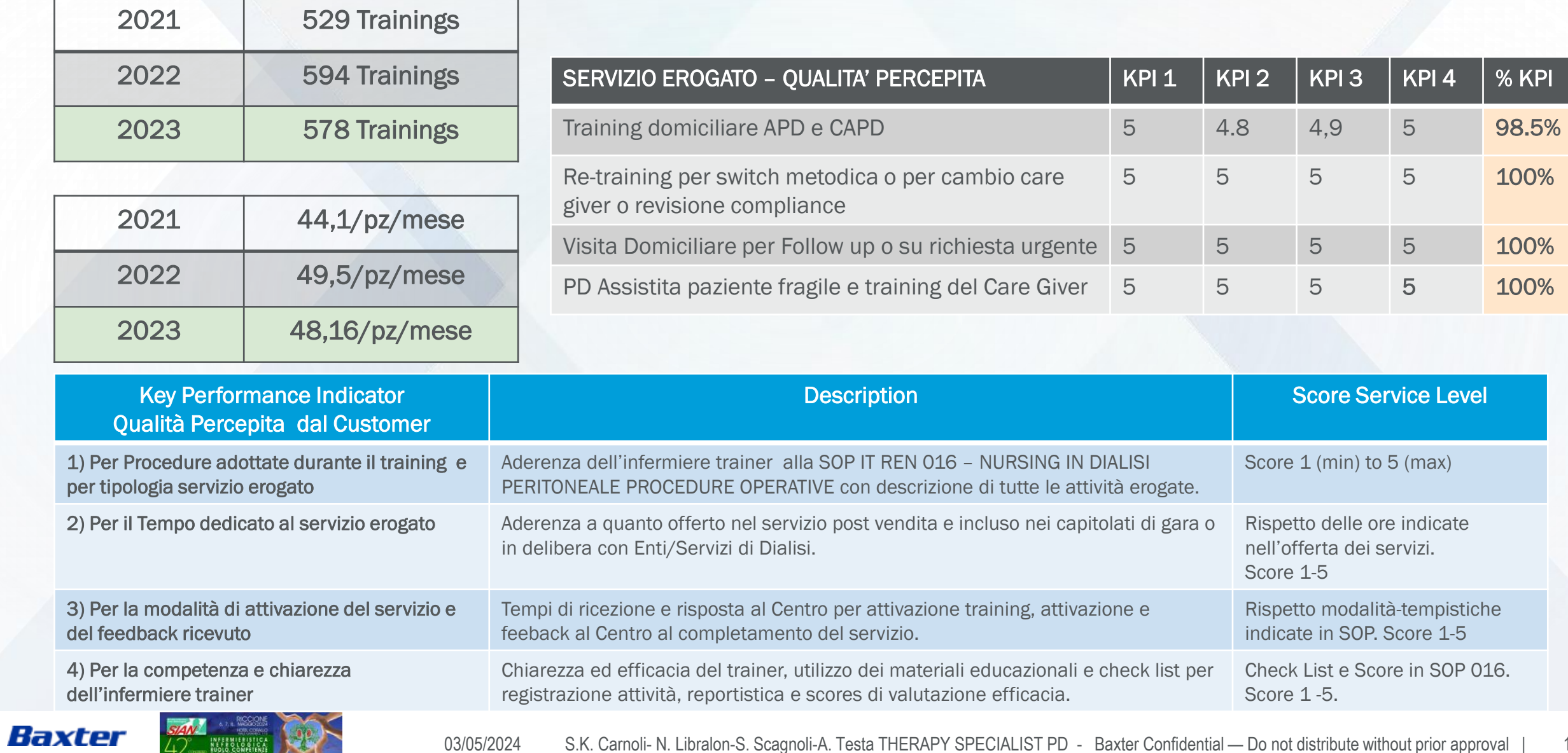

12

### SERVIZIO INFERMIERISTICO SI AVVALE DI UN TEAM COMPOSTO DA 15 PROFESSIONISTI DISTRIBUITI SU TUTTO IL TERRITORIO NAZIONALE

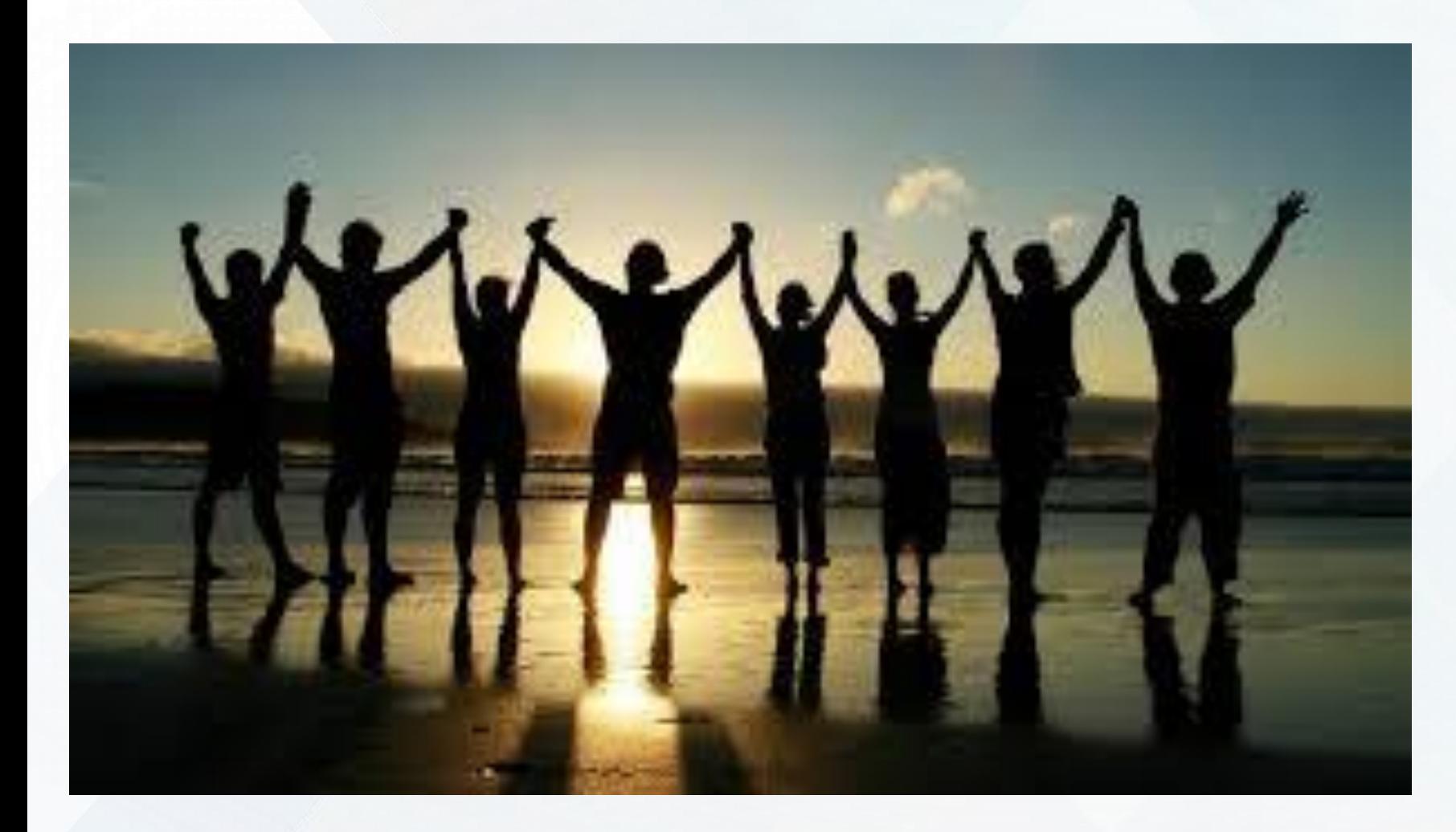

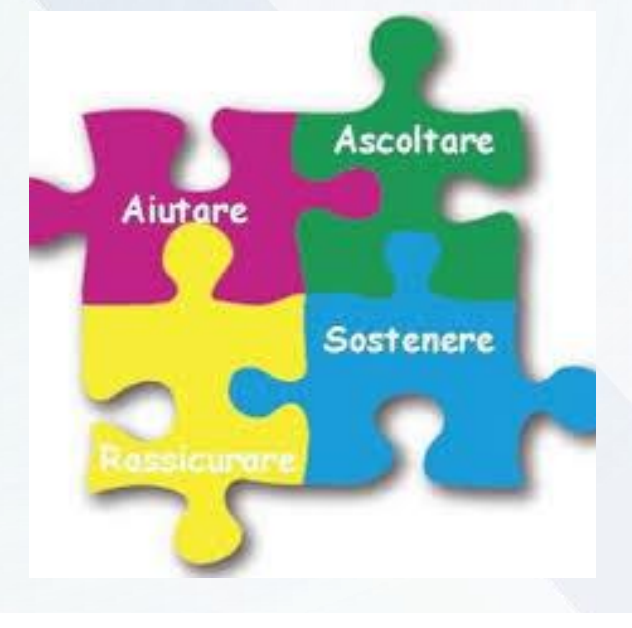

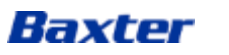

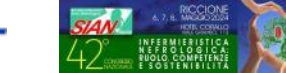

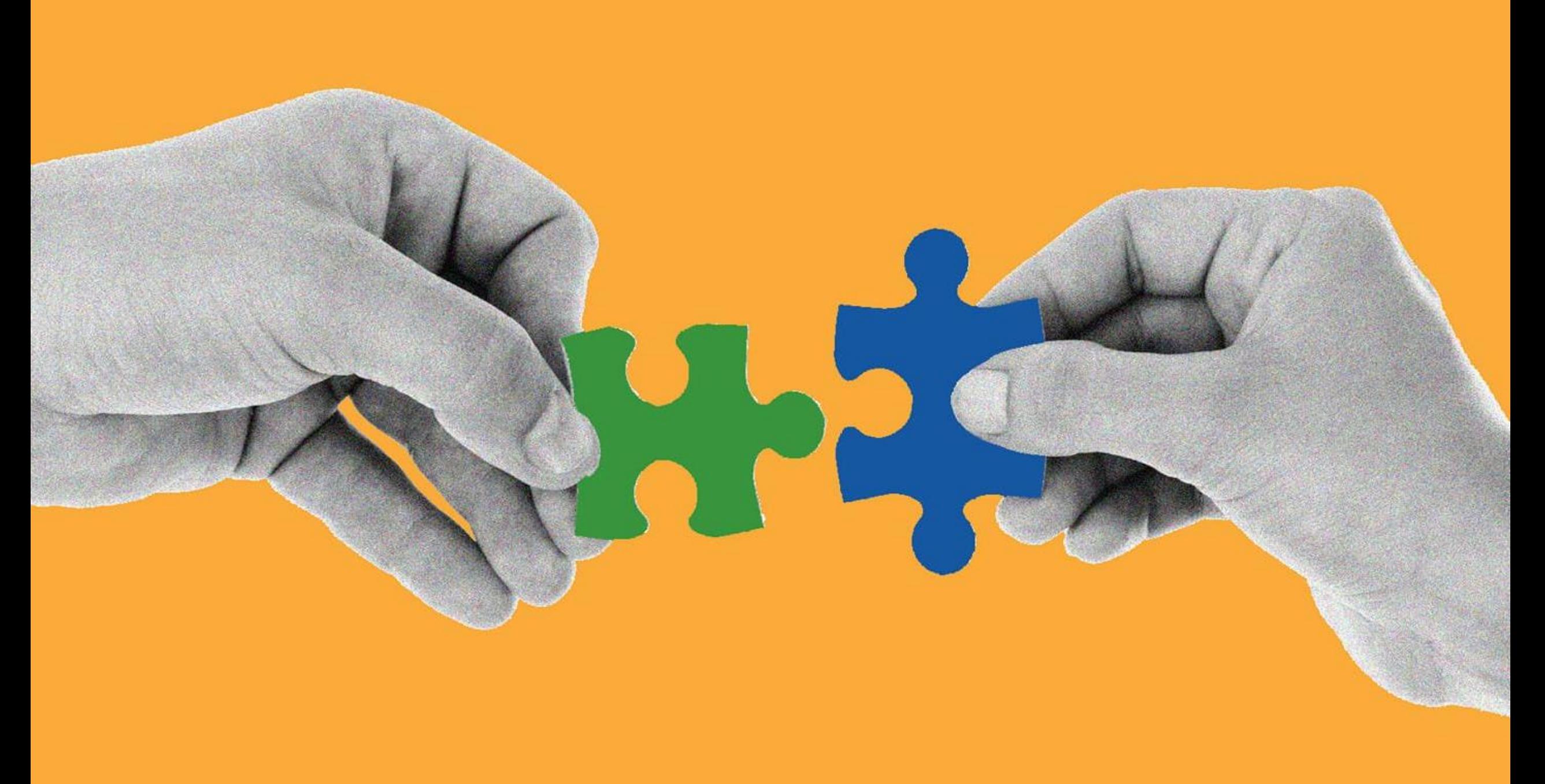

03/05/2024 S.K. Carnoli- N. Libralon-S. Scagnoli-A. Testa THERAPY SPECIALIST PD - Baxter Confidential - Do not distribute without prior approval |

### Alcune soddisfazioni… Condividiamole!

Gentilissime dottoresse.

con la presente vorrei significare l'esperienza vissuta dalla mia famiglia durante l'addestramento alla dialisi peritoneale metodica APD di mio padre Giovanni Gobbi (paziente in carico a ASST Melegano Martesana centro Dialisi P.O. Vizzolo Predabissi) con l'infermiera signora Elena Doni nel periodo 06/02/2023-10/02/2023.

# «La settimana di addestramento è stata dawvero proficua e serena»

metodica CAPD di aprile 2022, e, grazie alla disponibilità e cortesia di Baxter, siamo stati accontentati.

E non mi ero sbagliata: la settimana di addestramento è stata davvero proficua e serena, anche perchè la signora Elena quando ha telefonato per confermare il suo arrivo è stata, come ricordavo, correttissima. Con estrema professionalità e puntualità ci ha informato dei vari particolari organizzativi, senza lasciare nulla all'improvvisazione, ovvero:

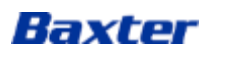

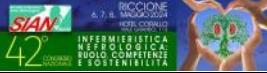

I dettagli fanno SEMPRE la differenza…

«estremo rigore nel rispetto dell'orario concordato»

«chiarezza sul programma del training e gli obiettivi»

«Suggerimenti e consigli sulla logistica, la disposizione del Cycler, la consevazione delle sacche e dispositivi necessari»

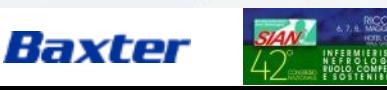

Intelligenza emotiva ed empatia requisiti di professionalità

# «tranquillità, garbo, pazienza, estrema professionalità»

# «La professionalità e lumanità mai disgiunte dalla passione e dall'entusiasmo »

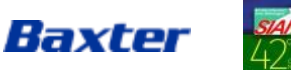

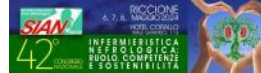

Buongiorno mi chiamo Chiari Gioietta e sono di Terni, dal mese di maggio del 2022 effettuo la dialisi peritoneale

### manuale con due scambi giornalieri, perche' affetta da rene policistico. La dialisi la eseguo con la baxter. Dopo ur ampulia periodo di training effettuatorio di training effettuatorio di training effettuatorio di dialisi di specialist per effettuare il training a domicilio. Il 7 Maggio dello scorso anno e' venuta a casa la sig.ra Maria  $A$ dele Tuia. Appena entrata in casa si è presentata come una persona semplice ed amorevole ma soprattutto ed amorevol preparatissima nel suo campo, mi ha subito transportante di farsi cercando di farsi cercando di farsi con un s cambiamento di vita non incidesse in maniera negativa sulla mia persona. La dolcezza di Maria Adele l'ho potuta

constatare nel tempo, ogni qual volta la contattavo per un problema e stata sempre pronta ad aiutarmi senza mai tirarsi indietro ed incoraggiandomi sempre. I problemi purtroppo non sono mancati infatti fin da subito ho avuto l'infezione dell' exit per cui per tutta l'estate sono dovuta ricorrere alle cure dei medici dell'ospedale, ma Maria Adele era sempre presente telefonandomi per sapere come andavano le cose consigliandomi e come

### ripeto incoraggiandomi. Purtroppo ad ottobre sono stata di nuovo operata per la sostituzione del catetere  $\mathbb{R}^n$ alli litolo dellare. Per metallare. Per metallore. Per metallare continui ricoveri e stato un momento ter poi per piu' di un mese sono dovuta ricorrere all'emodialisi in ospedale, fino alla completa guarigione del nuovo

catetere. In questo periodo per me devastante con Maria Adele ci sentivamo sempre insomma lei e' stata il mio angelo custode senza la quale non so cosa avrei fatto. Ho speso queste poche parole che sono sicuramente riduttive per la persona della sig.ra Maria Adele Tuia, la quale e' veramente un eccellenza nel suo campo, si vede proprio che fa il suo lavoro con vero amore. Grazie Maria Adele sei una persona speciale la Baxter deve essere fiera di avere una dipendente come te, che tiene alto il nome della sanita' italiana. Chiari Gioietta

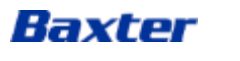

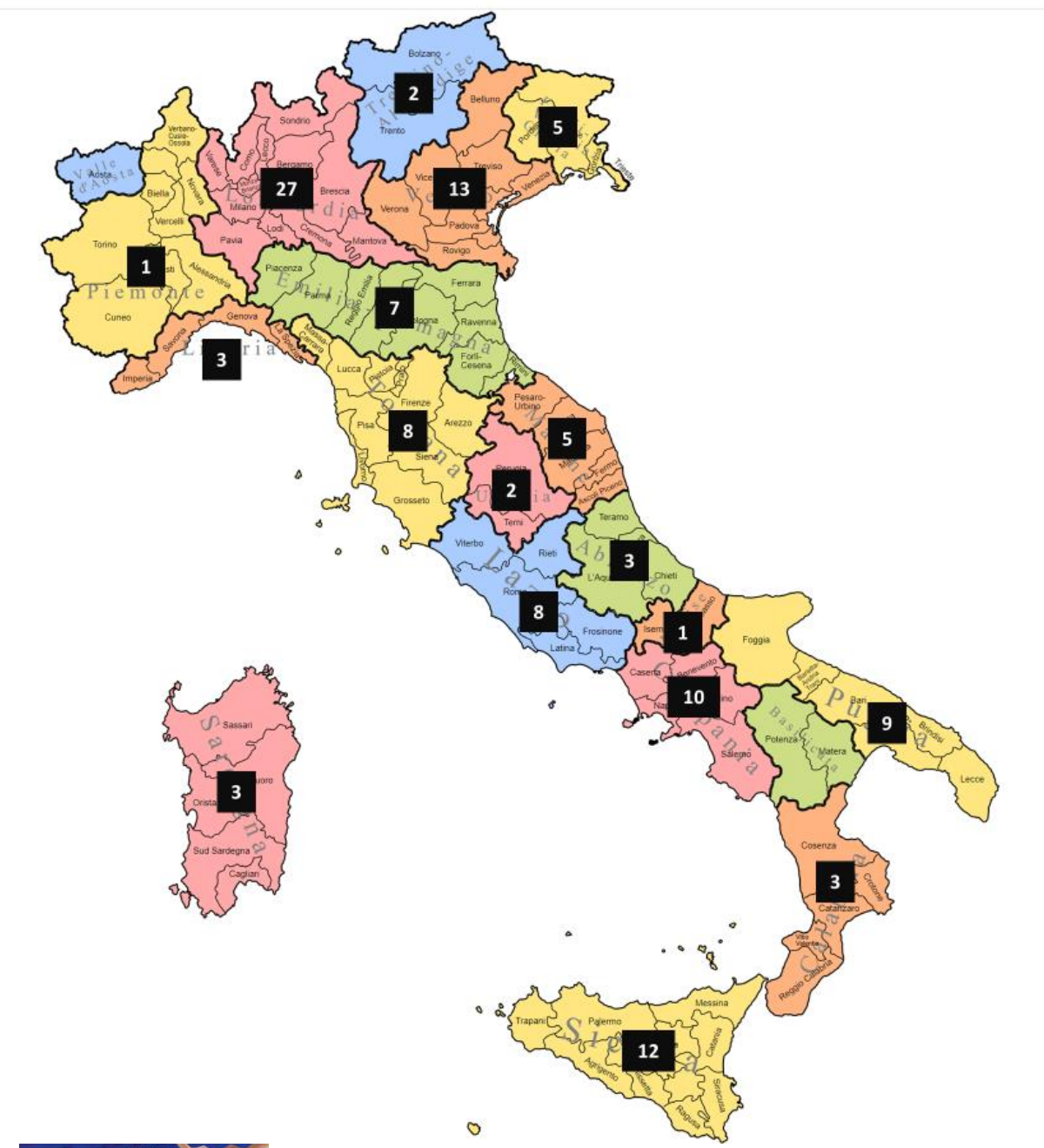

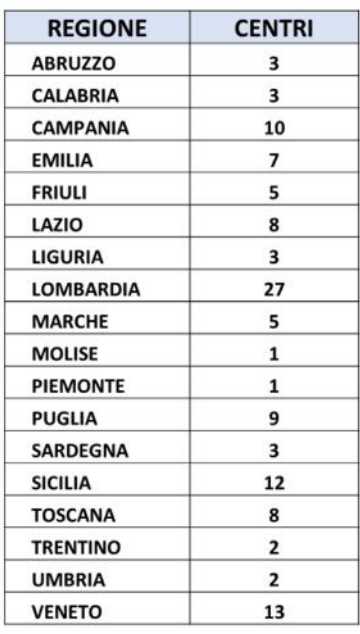

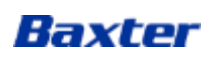

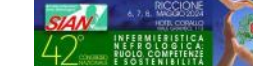

### eViSuS BioCare: digitalizzazione del processo di training (formazione)/ retraining del paziente in Dialisi Peritoneale

- $\triangleright$  Il centro ospedaliero che identifica il paziente eligibile per la PD, attraverso l'applicazione web eViSuS BioCare richiede il servizio di trainig/retraining/DP Assistita a Baxter, specificando nel dettaglio tutte particolarità previste, inerenti il paziente.
- I Therapy Specialists Baxter , sempre attraverso l' applicazione web, eViSuS BioCare, ricevono la richiesta attraverso l'applicazione ma ne hanno evidenza attraverso l'email creata appositamente e la assegnano all' infermiere trainer che reputa in quel momento più idoneo a seconda anche dell'area geografica.
- L'Infermiere trainer riceve la richiesta sul modulo app di eViSuS BioCare, avendo evidenza di tutte le schede necessarie per effettuare e completare il training.
- L' Infermiere Trainer può completare positivamente, negativamente o anche interrompere il training.

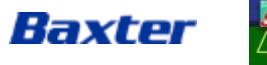

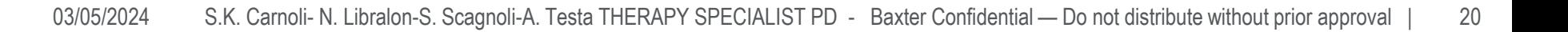

## WEB APP OPERATORE SANITARIO

• Il Portale Web è costituto da 3 Moduli e si accede per il Centro e per Baxter dal seguente indirizzo: https://t4medplatform.evisus.it

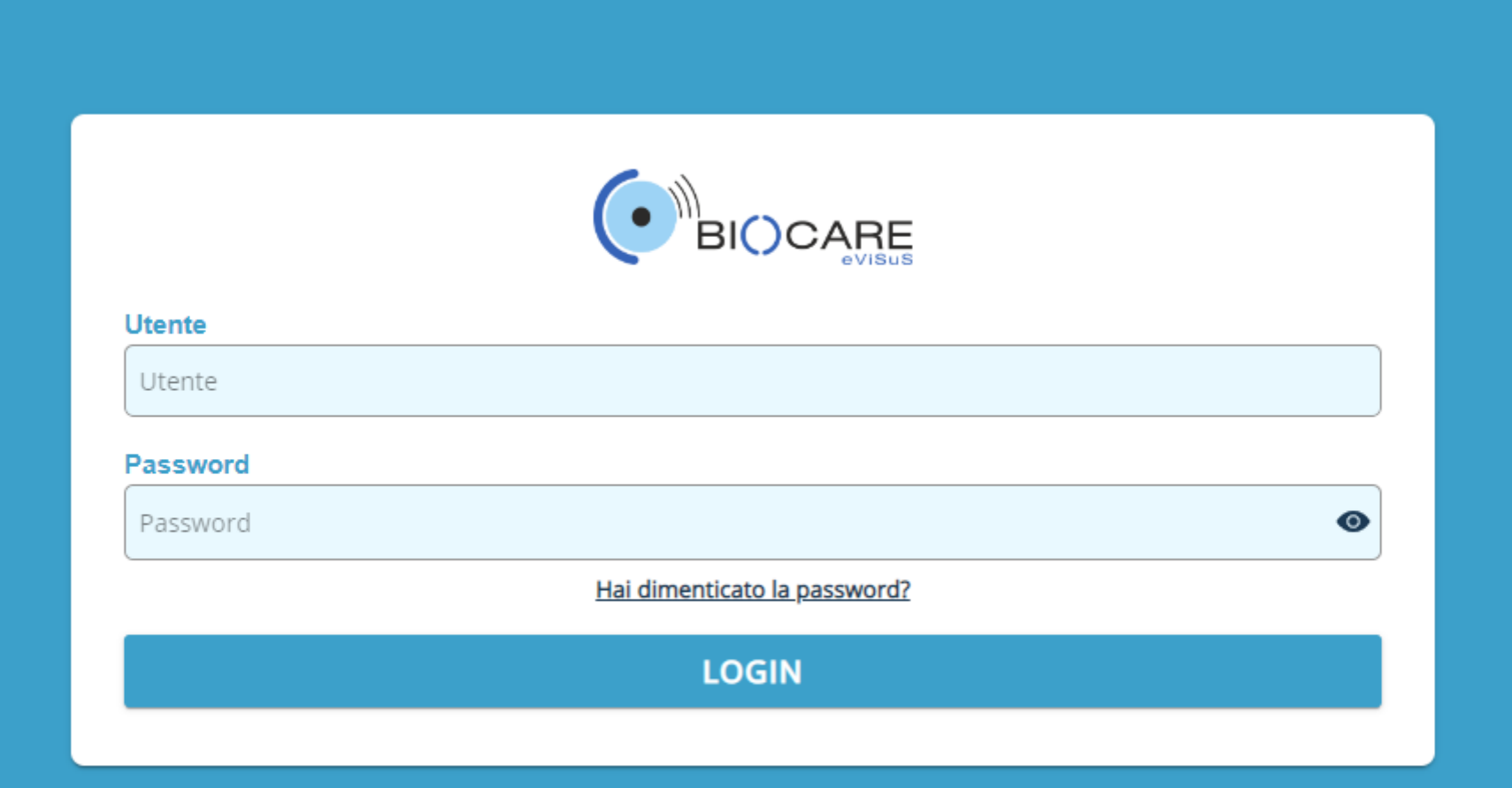

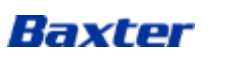

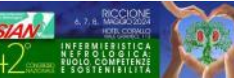

## WEB APP OPERATORE SANITARIO

• Mentre per gli infermieri territoriali : https:/t4medplatform.evisus.it/patient oppure via app

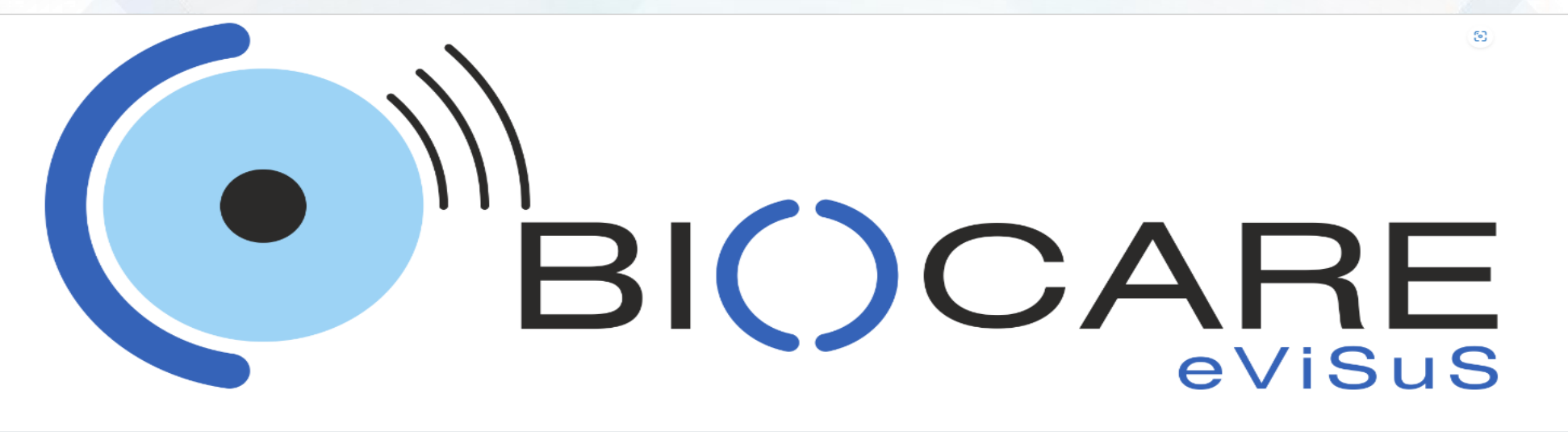

Email

Password

**LOGIN** 

Hai dimenticato la password?

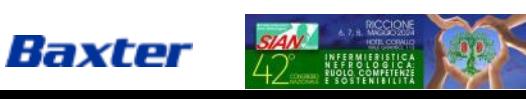

22 03/05/2024 S.K. Carnoli- N. Libralon-S. Scagnoli-A. Testa THERAPY SPECIALIST PD - Baxter Confidential — Do not distribute without prior approval

 $\circ$ 

## Il Centro richiede servizio

◆ Il centro richiedente inserisce in anagrafica il paziente, definisce il tipo di servizio dettagliandolo e lo richiede a Baxter digitalmente completando la richiesta

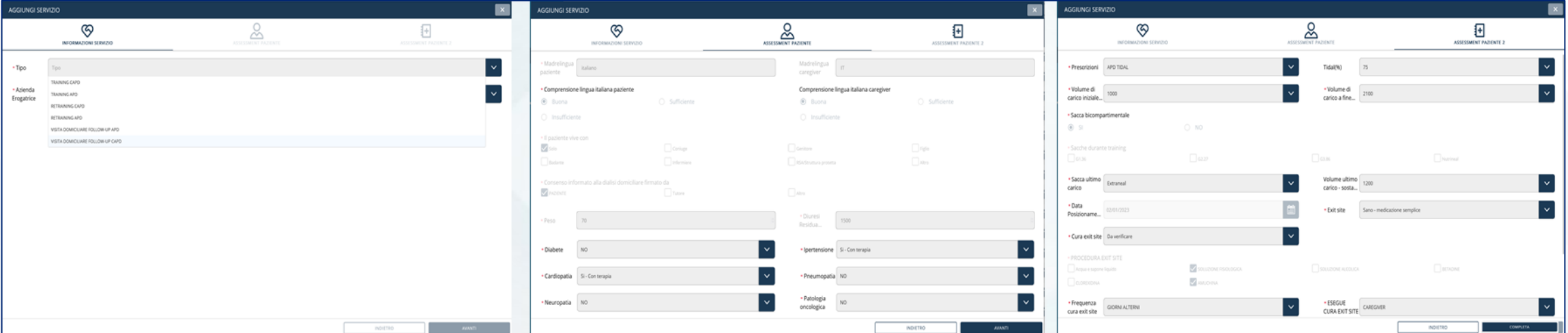

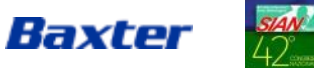

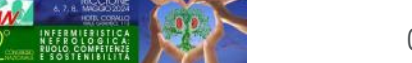

### Baxter riceve la richiesta ed assegna il servizio

Baxter riceve la richiesta di servizio potendola vedere sia via mail che dall' applicazione, per poi assegnarlo all'infermiere trainer che riceve una notifica sull'app

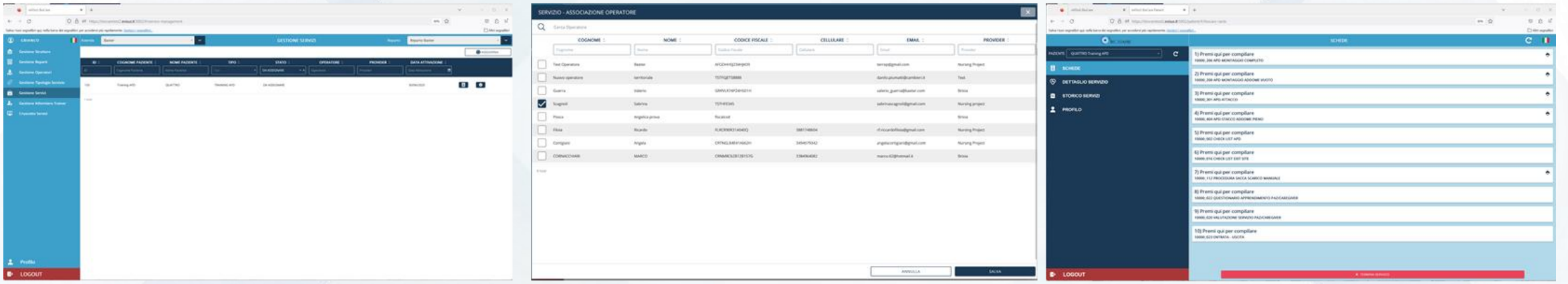

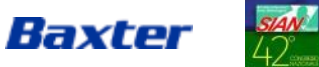

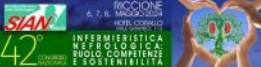

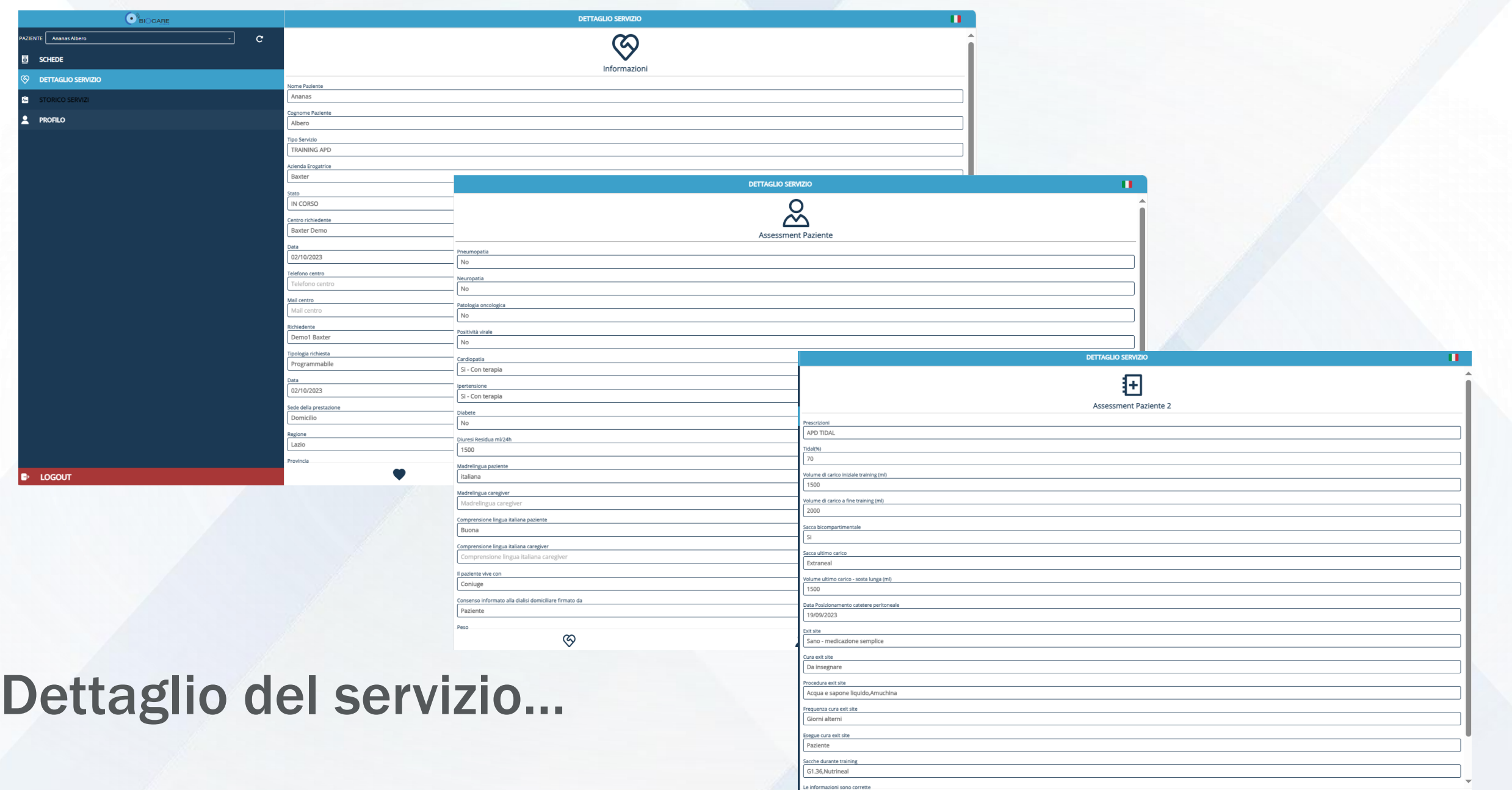

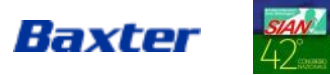

INFERMIERIST<br>NEFROLOGI<br>RUOLO COMPETI

### Schede specifiche per ogni servizio richiesto…

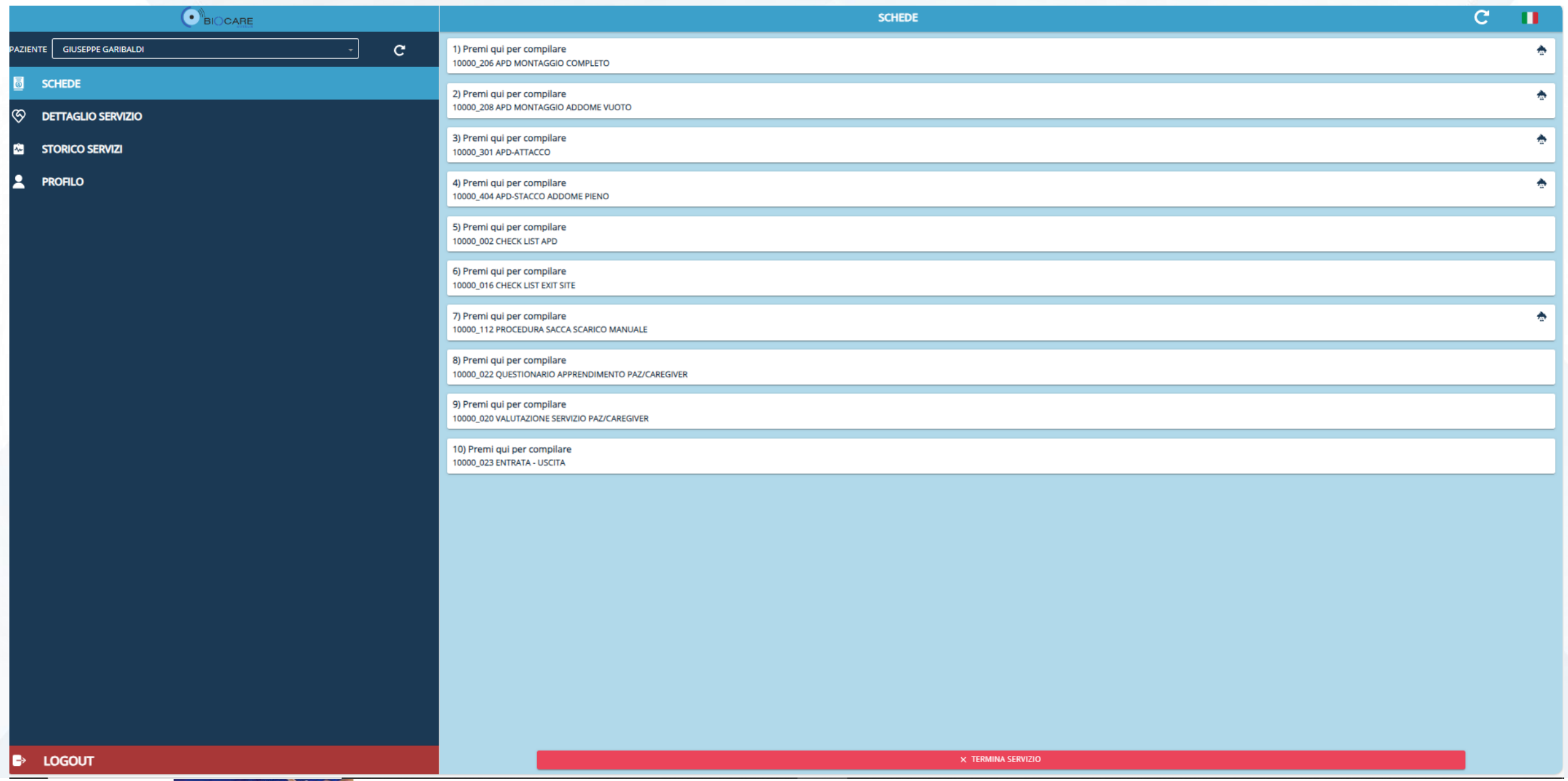

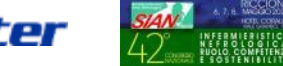

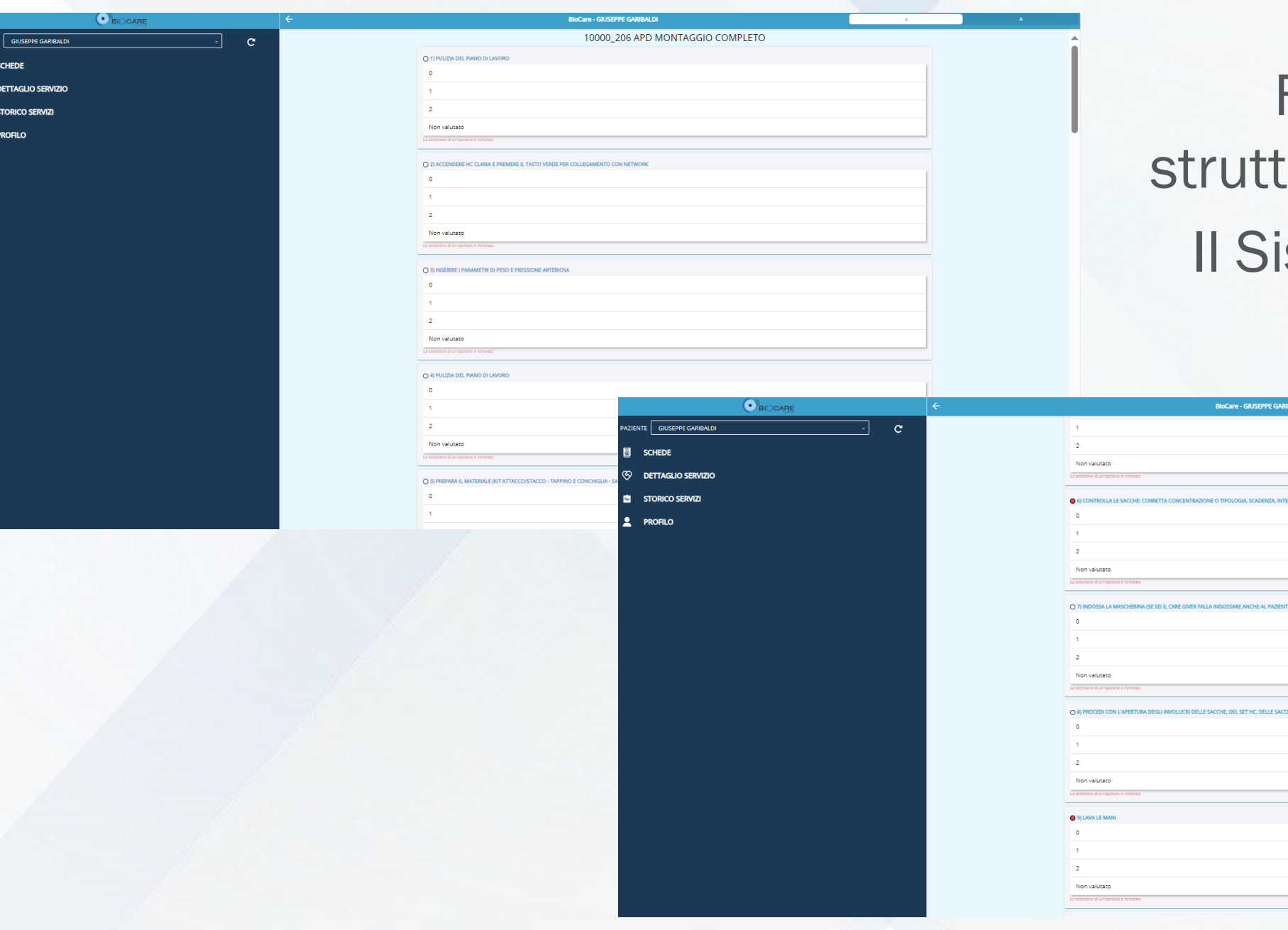

## Formazione urata attraverso istema Esperto

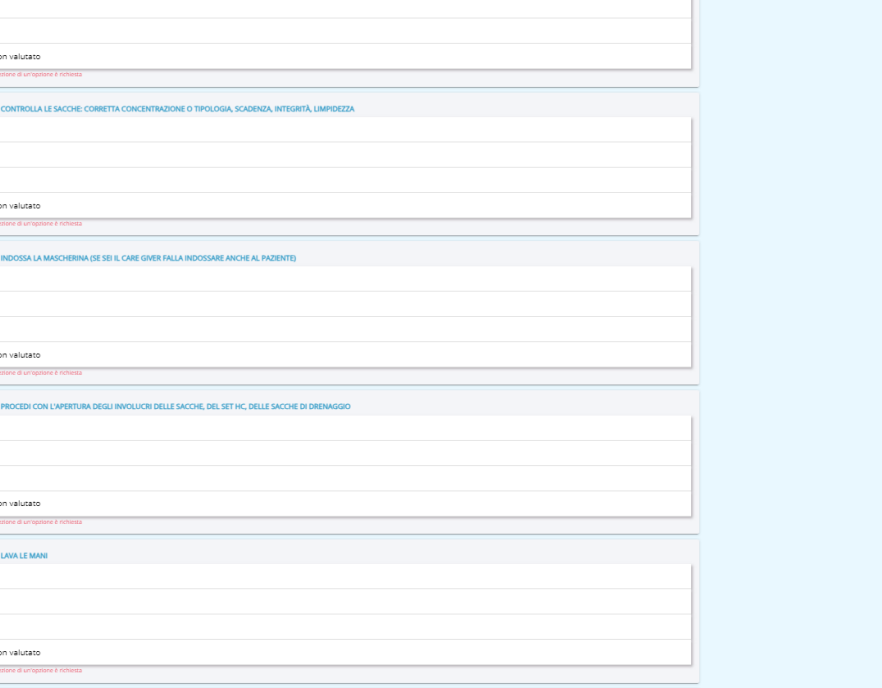

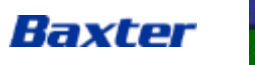

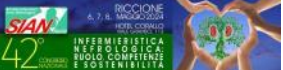

### La colorazione verde evidenzia che il paziente esegue correttamente la procedura

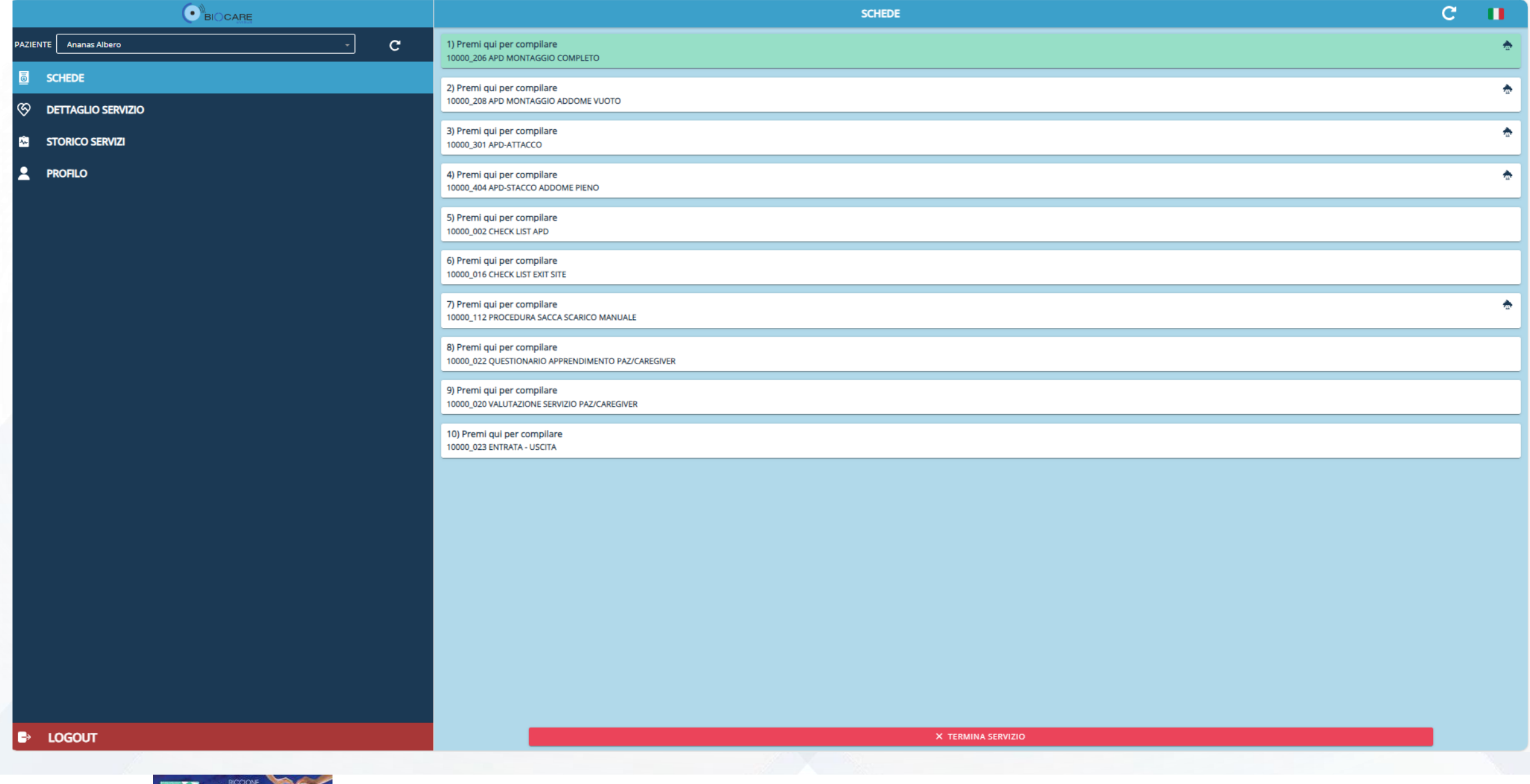

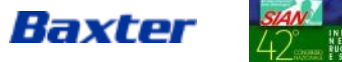

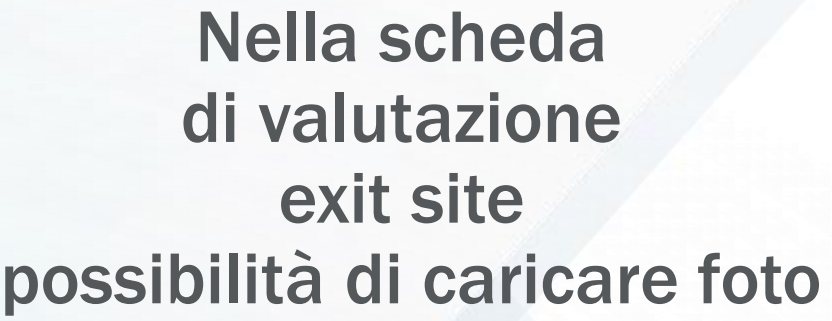

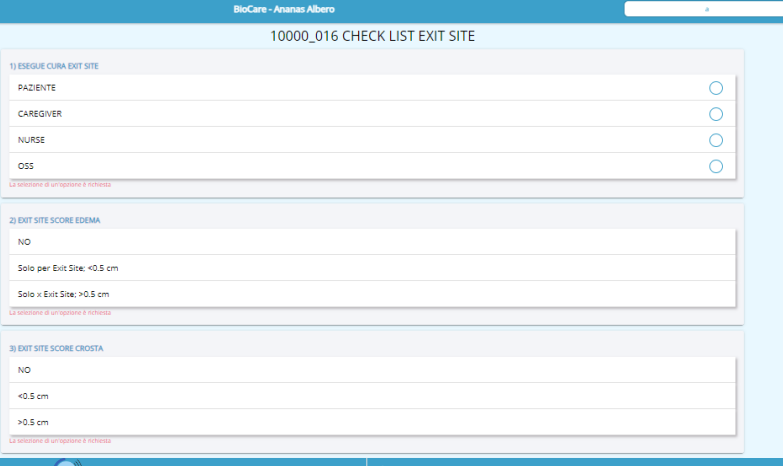

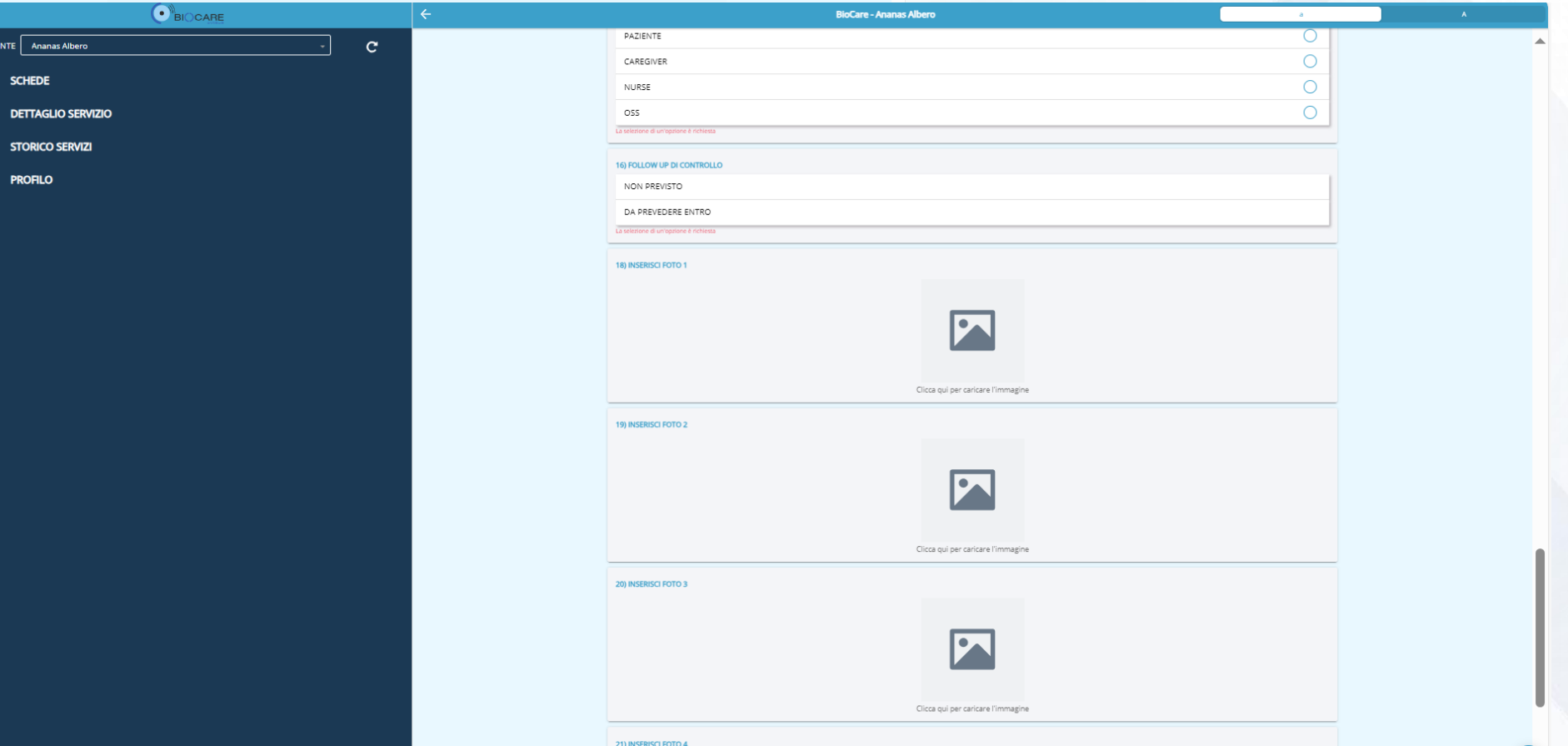

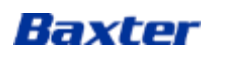

 $\bigodot$  BIOCARE

AZIENTE **Ananas Alber** SCHEDE **EXAMPLE OF DETTAGLIO SERVIZIO ES STORICO SERVIZI 2** PROFILO

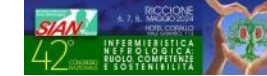

PAZIENTE **Ananas** A **6** SCHEDE  $\otimes$ 

l ca **2** PROFILO

**DETTAGLIOS** 

### Inserimento e firma degli accessi al domicilio

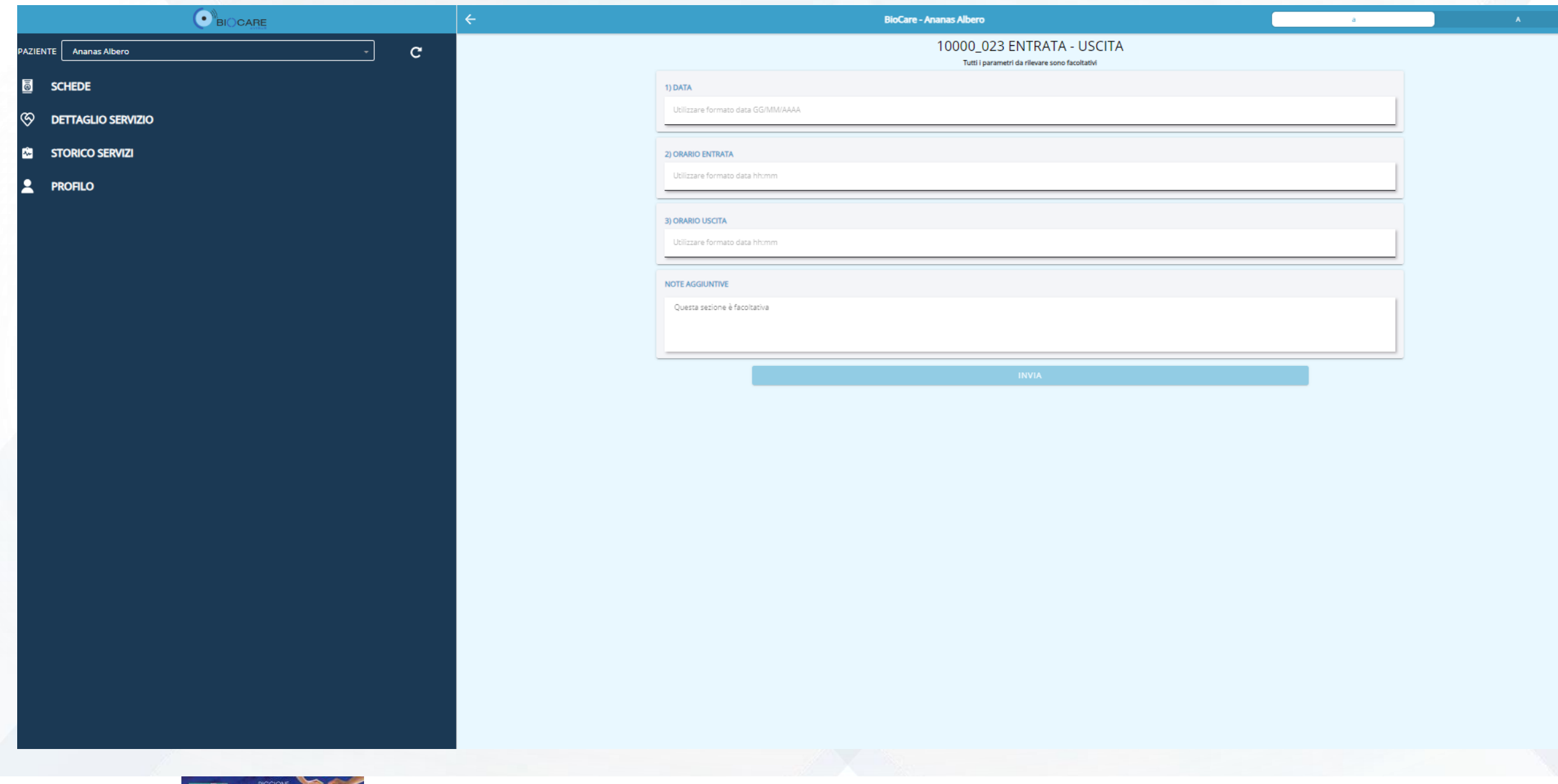

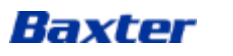

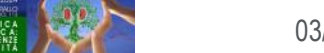

### Baxter ed il centro richiedente verificano il servizio

\* Sia Baxter che il centro richiedente possono verificare il servizio erogato tramite appositi cruscotti

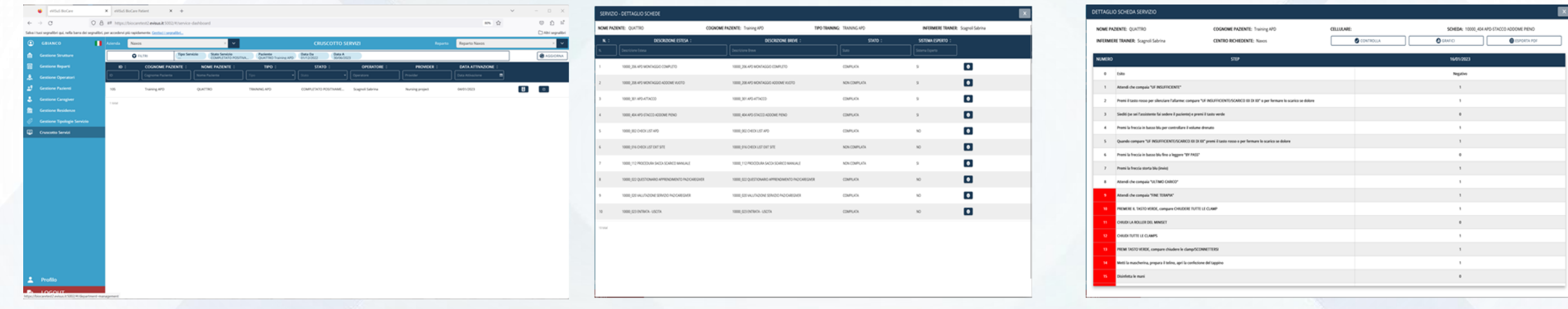

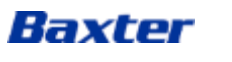

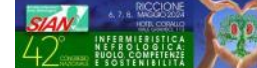

## Evidenza dettagliata di ogni singola compilazione

#### **DETTAGLIO SCHEDA SERVIZIO**

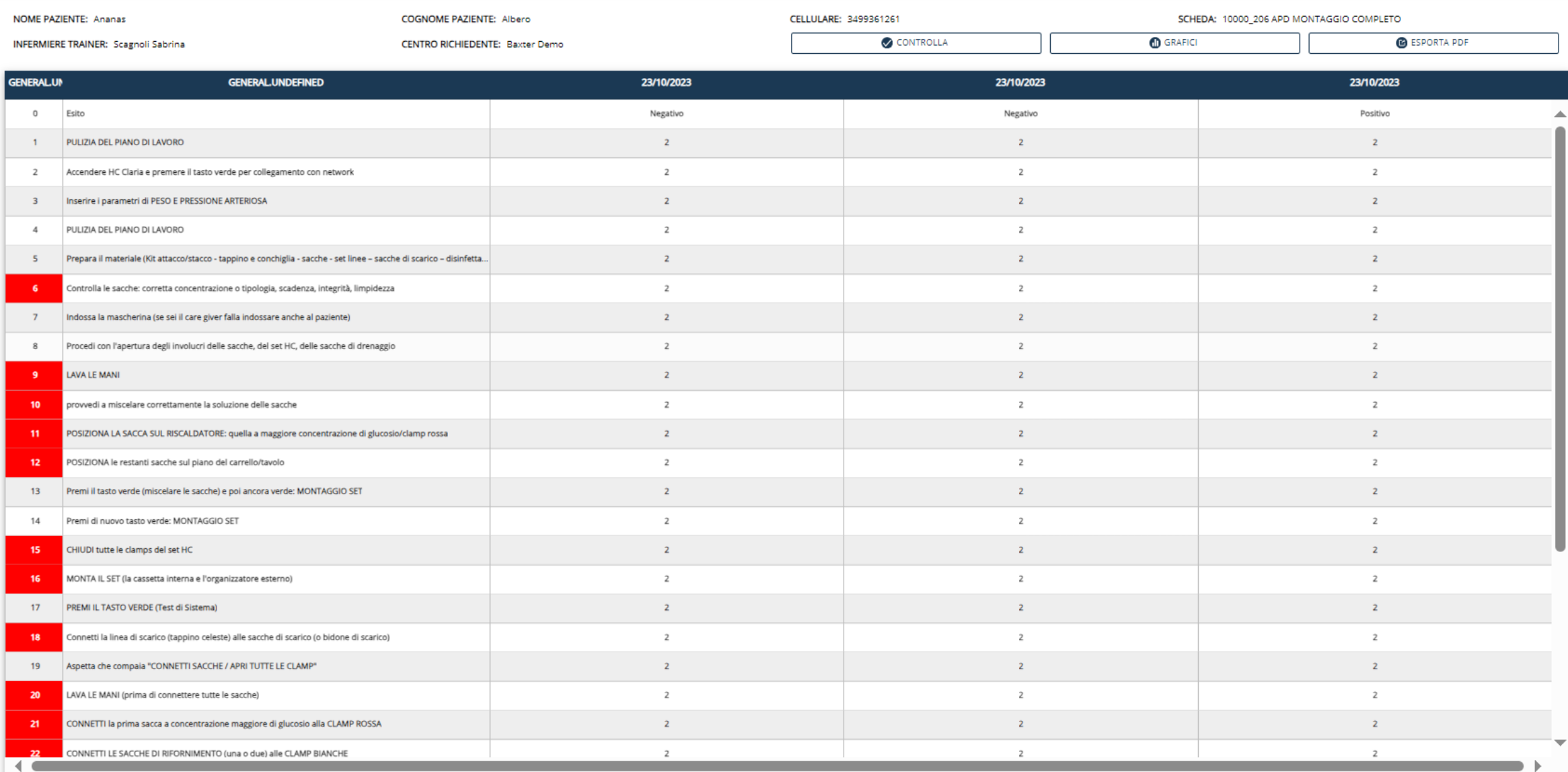

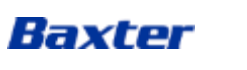

## Come avere a disposizione l'APP Biocare Nursing?

- Le nuove funzionalità, come le precedenti sono state implementate ottemperando alle specifiche delle vigenti normative in materia di Sicurezza e Privacy.
- $\triangle$  **Presentazione del prodotto presso il Centro con relativa documentazione Privacy.**
- ◆ Il singolo centro avrà a disposizione due utenze per richiedere i servizi a Baxter, provvedendo a fornire:

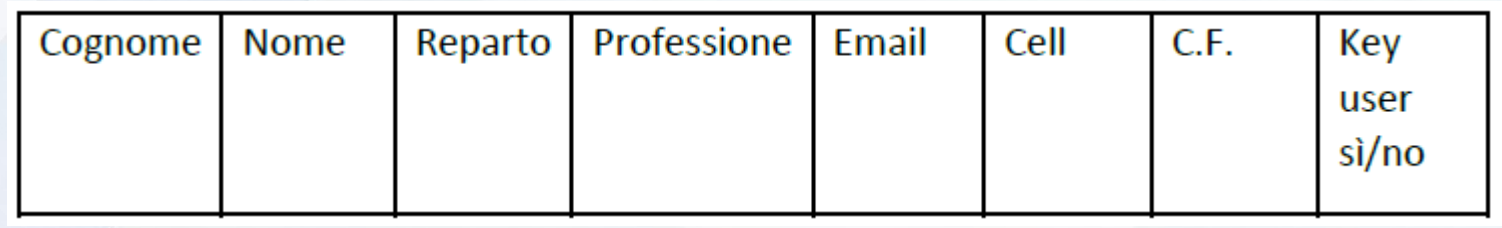

- Formazione al team sanitario per l'utilizzo dell'applicazione
- L'applicazione sarà subito utilizzabile per la richiesta dei servizi

## Vantaggi nell'utilizzo di Biocare Nursing

- Digitalizzazione delle richieste con ottimizzazione dei tempi
- Immediatezza della comunicazione a **Baxter**
- Verifica dell'andamento della formazione
- Archiviazione sicura dei dati
- Oggettività della formazione attraverso il Sistema Esperto
- Utilizzo dei dati per Audit interni e studi

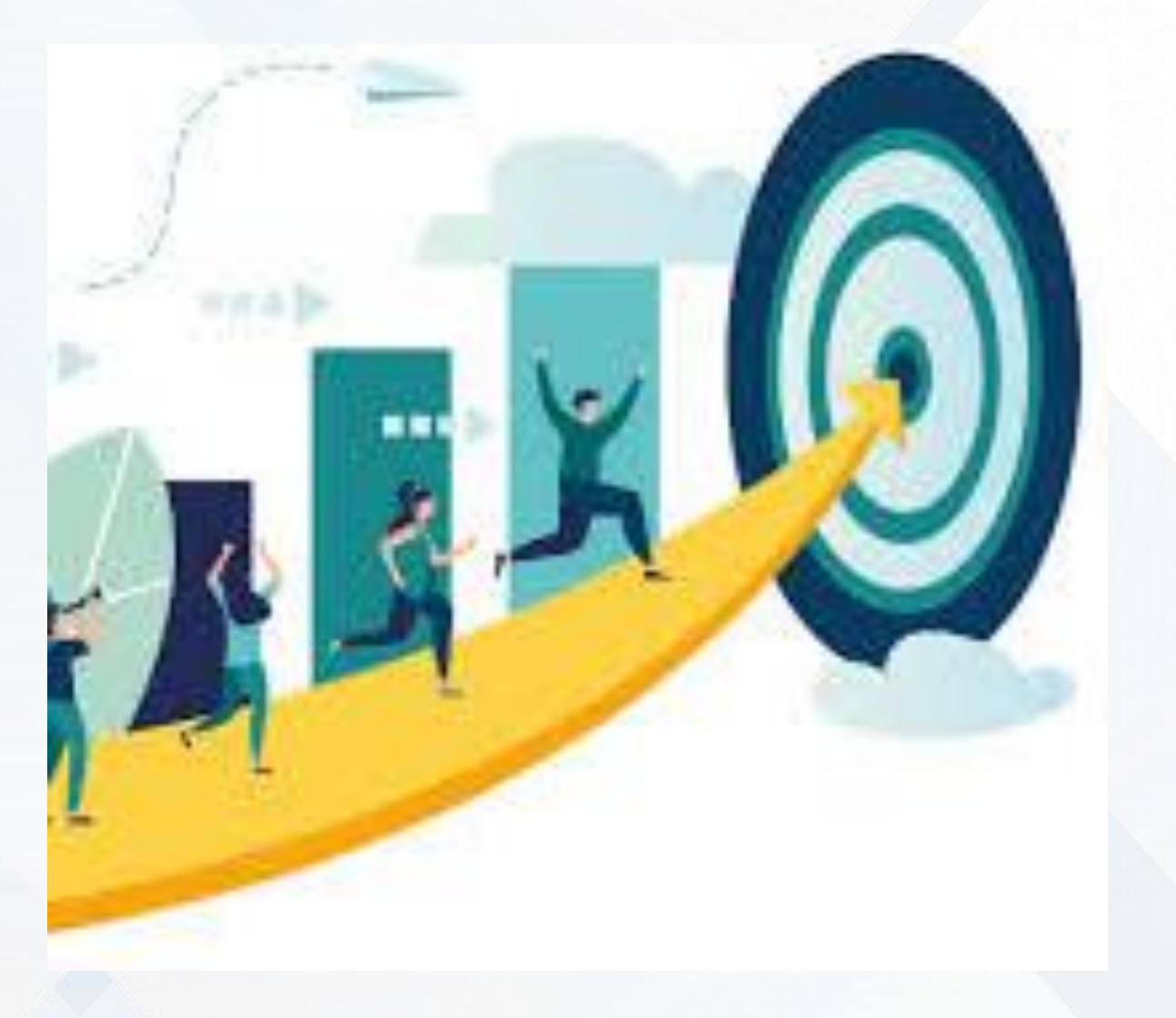

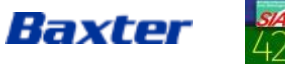

Il successo non consiste nel realizzare i nostri obiettivi, ma nel crescere mentre ci impegniamo a realizzarli

Brianna Wiest

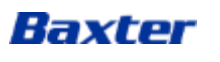

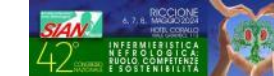

## Sharesource: Il nursing con il Monitoraggio da Remoto

- Il Monitoraggio del paziente, delle sue condizioni cliniche e dei suoi bisogni è sicuramente uno dei tanti aspetti con cui si esprime la professionalità e la competenza infermieristica.
- La Telemedicina supporta la professionalità infermieristica in numerosi ambiti assistenziali.
- In Dialisi Peritoneale la Telemedicina si realizza con la piattaforma Sharesource: sicura, efficace, sempre disponibile e garantisce il Monitoraggio da Remoto quotidiano del paziente.

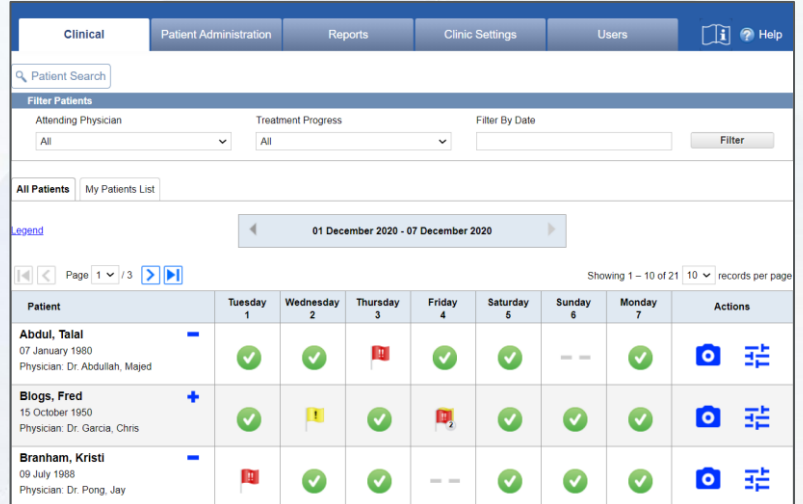

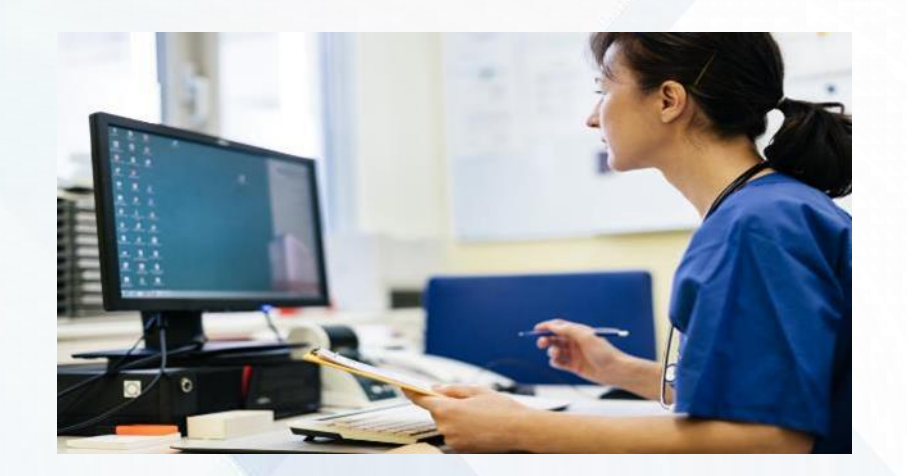

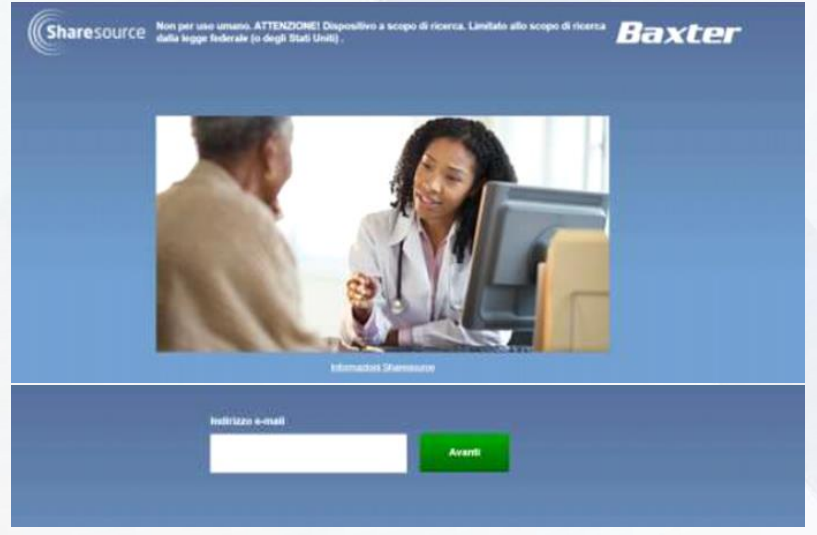

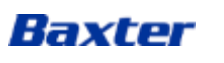

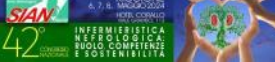

• Uomo di 60 anni.

Baxter

- Professionista in attività, con necessità di essere libero nella giornata.
- Avviato nel 2023 alla PD: prima in CAPD con ottimi risultati.
- Successivo passaggio in APD con MR (Tidal notturna e carico diurno) purtroppo con problemi nelle fasi di scarico e con frequenti allarmi.
- Peggioramento della situazione depurativa.

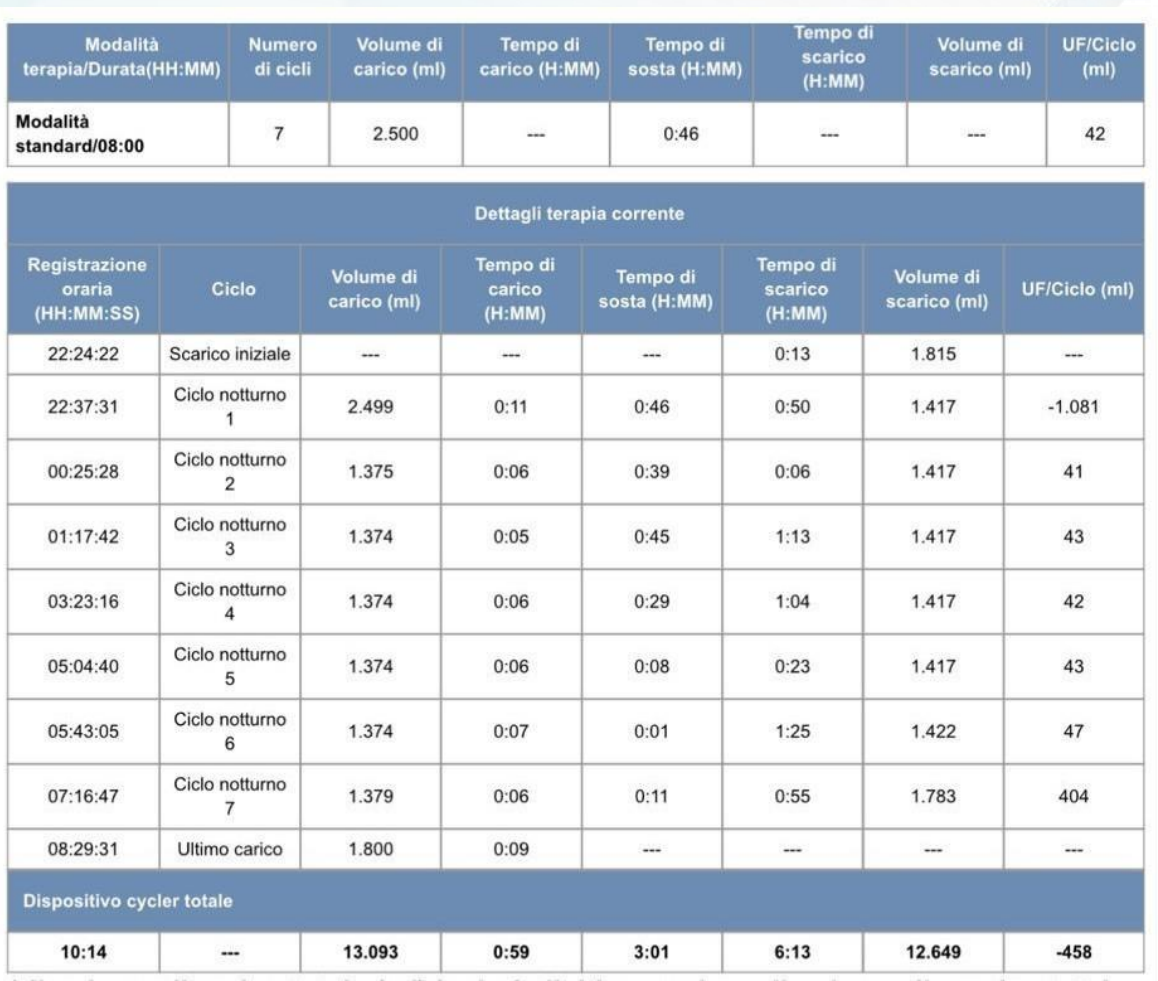

- Profilo del ciclo
	- Per gli eventi in successione ravvicinata utilizzare la funzione di zoom. Si raccomanda di fare riferimento alla Tabella eventi sopra per dettagli specifici su orari ed eventi durante il trattamento.

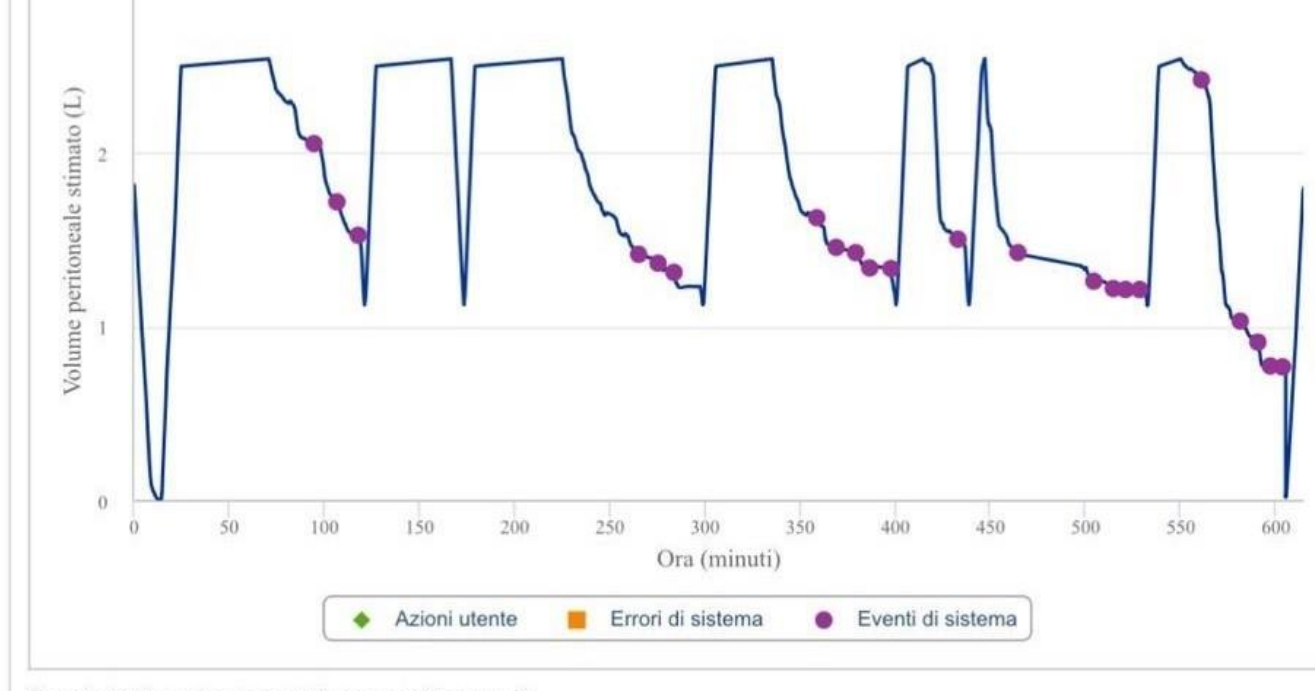

Questo trattamento non contiene scambi manuali

- **Non è il paziente** stesso a riportare il disagio.
- **La moglie si lamenta**  perché è diventato **impossibile il riposo notturno: per lei!** *Il marito spesso non si accorge degli allarmi…*

Baxter

Il **contributo infermieristico** nel **Monitoraggio** del paziente e delle sue condizioni è fondamentale per **rilevare precocemente le criticità, segnalarle e individuarne la risoluzione**

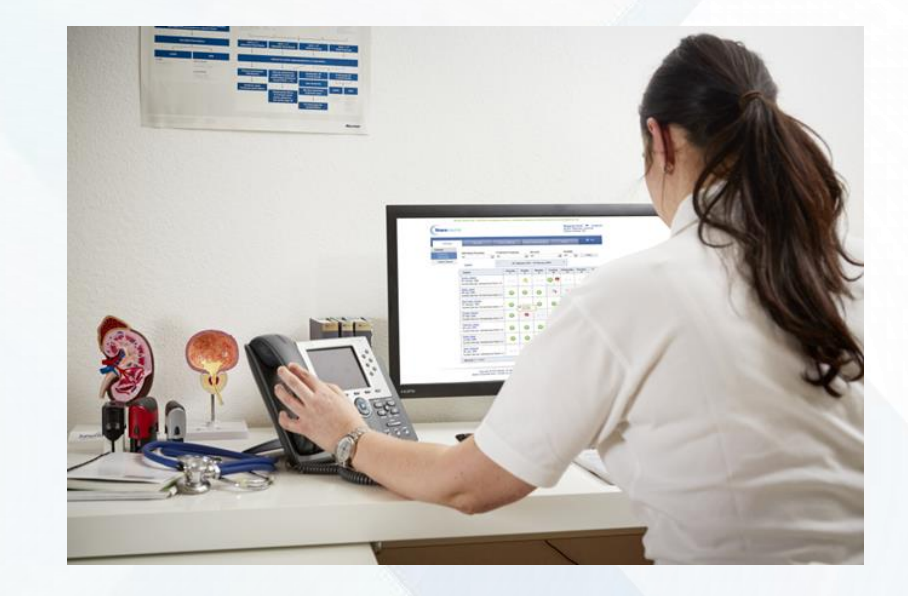

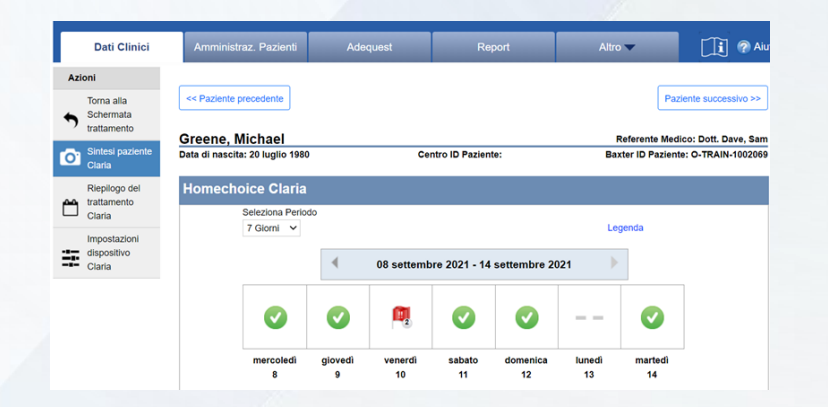

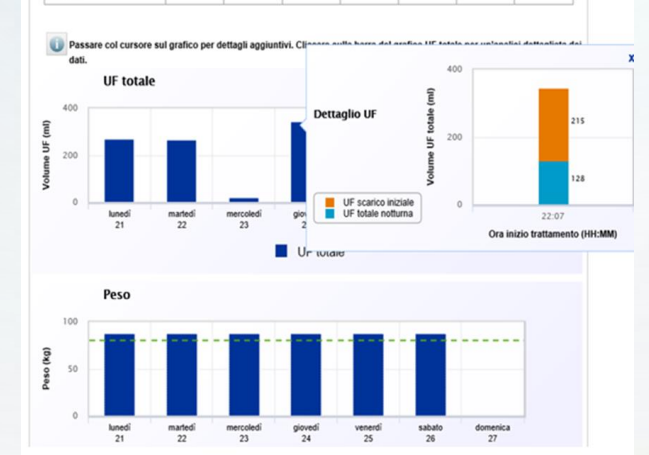

 $(mmHq)$ 

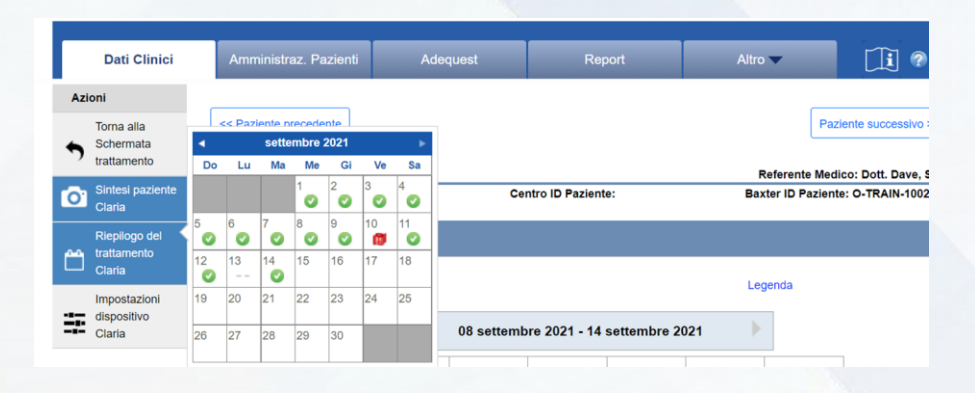

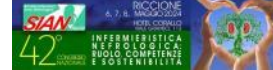

I bisogni del paziente non si fermano solo alle necessità depurative ma includono anche:

- *il bisogno di dormire*
- *Il bisogno di QoL accettabile* Senza rischiare la separazione!
- Capita la situazione del paziente
- Interpretati i dati in arrivo
- Osservato il paziente

Il team decide di aumentare il carico a 2700 cc … perché il paziente pesa 92 Kg

La situazione migliora immediatamente!

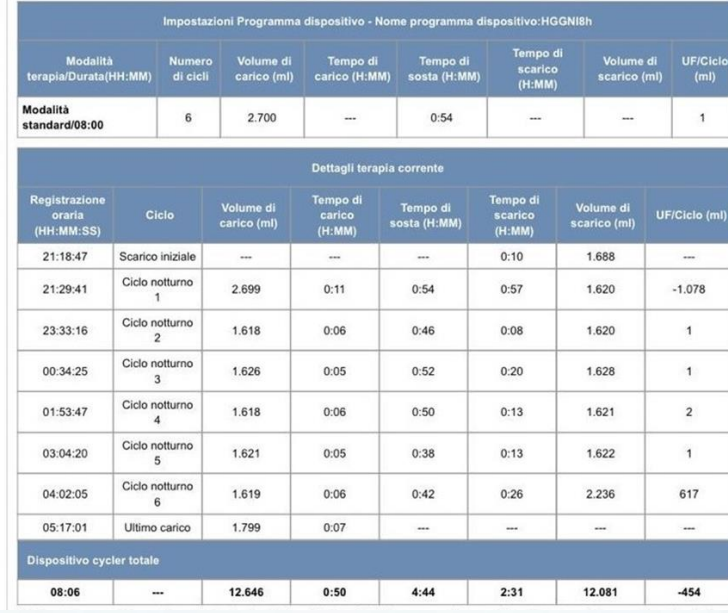

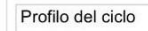

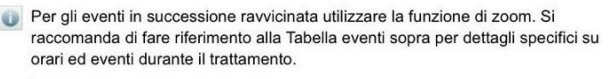

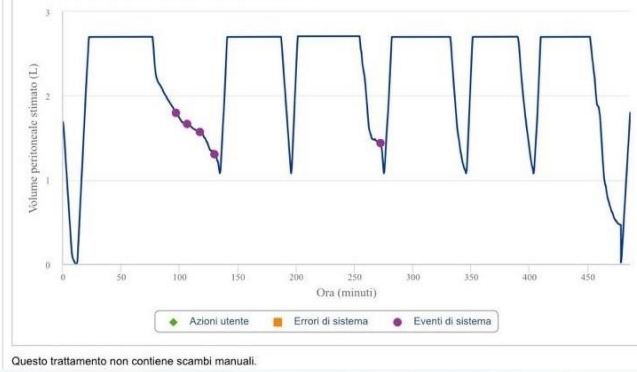

Baxter

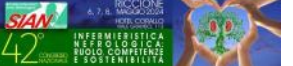

Permane qualche piccolo incidente perché il paziente scarica bene solo sul fianco sinistro, ma netto miglioramento:

- dei tempi di sosta e quindi degli indici di depurazione
- della QoL… *la coppia non dorme in camere separate!*

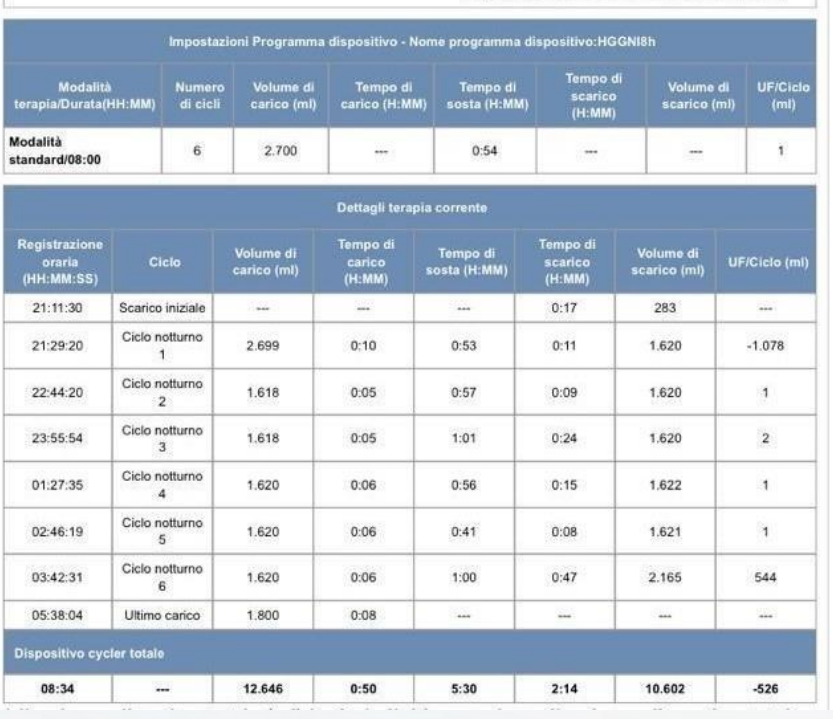

#### Profilo del ciclo

Per gli eventi in successione ravvicinata utilizzare la funzione di zoom. Si raccomanda di fare riferimento alla Tabella eventi sopra per dettagli specifici su orari ed eventi durante il trattamento.

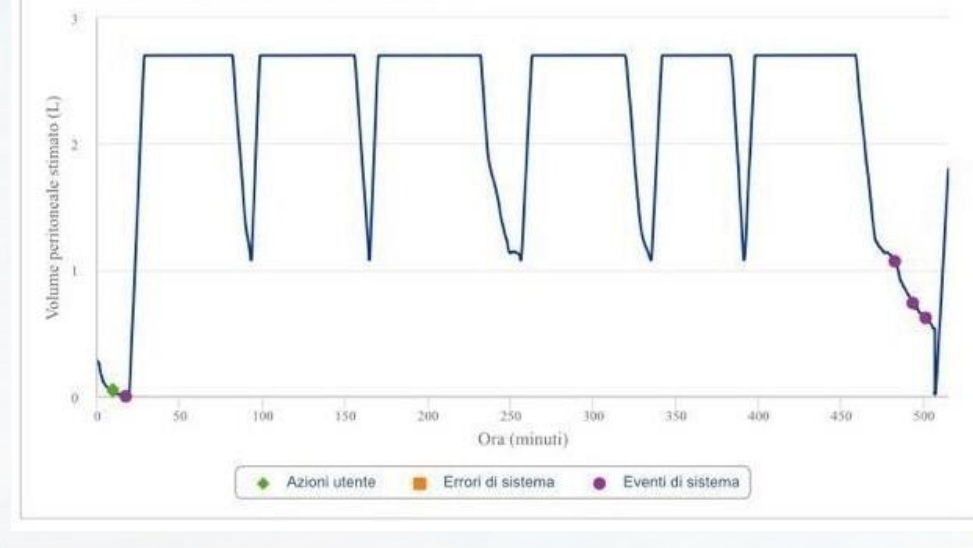

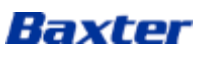

- Uomo di 66 anni, pensionato, molto attivo
- In terapia PD da fine 2022 in metodica CAPD con buoni risultati
- Inizio 2023 passaggio ad APD con tidal al 55% e carico diurno
- Frequenti problemi sugli scarichi
- Perdita di tempo di sosta

Baxter

• Peggioramento degli indici depurativi

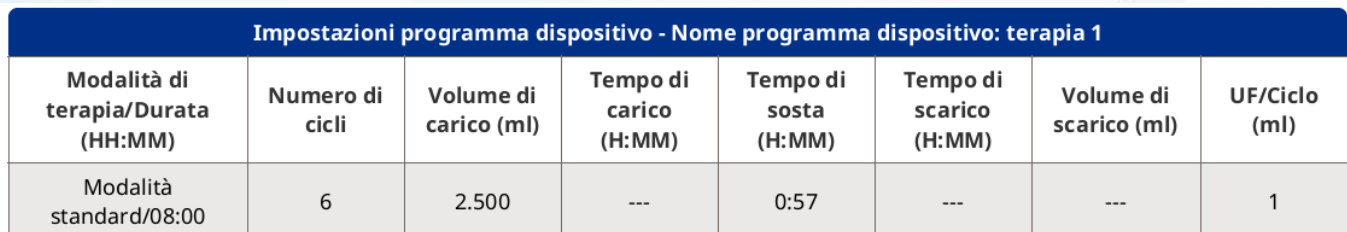

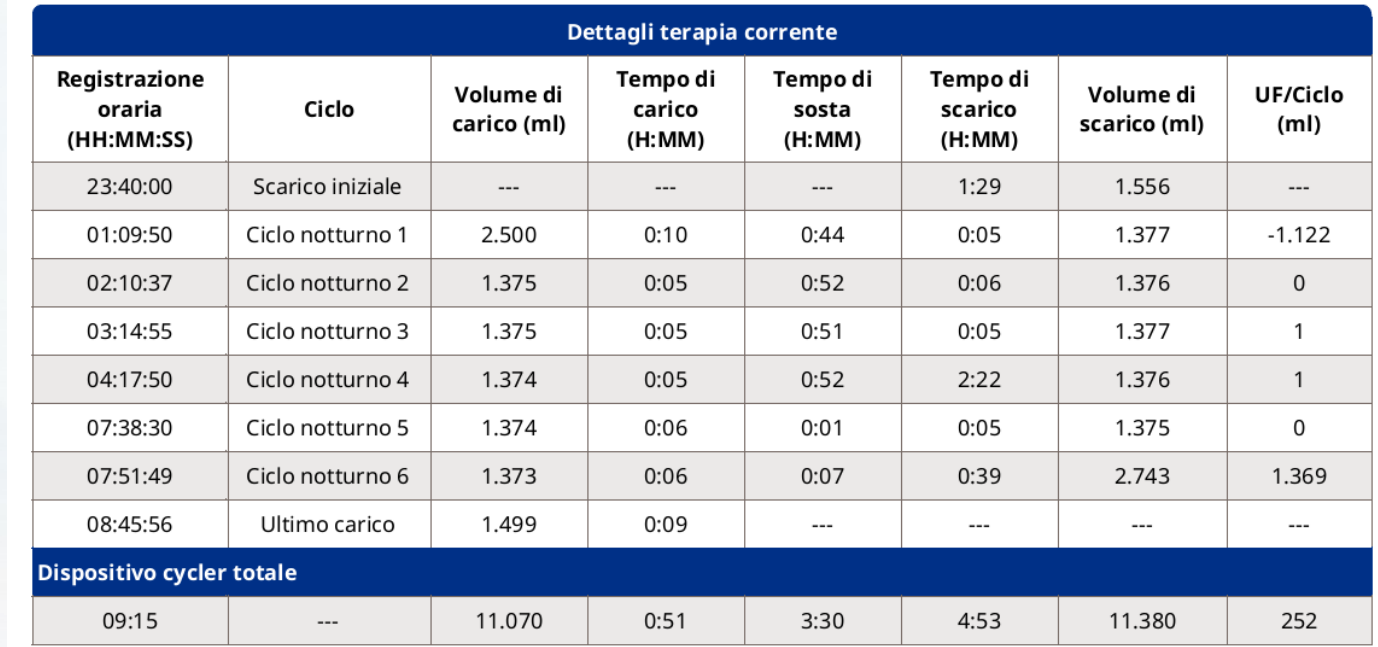

- Il paziente vive solo
- Non sente gli allarmi
- Ma non è sordo

Baxter

• Dorme alla grande!

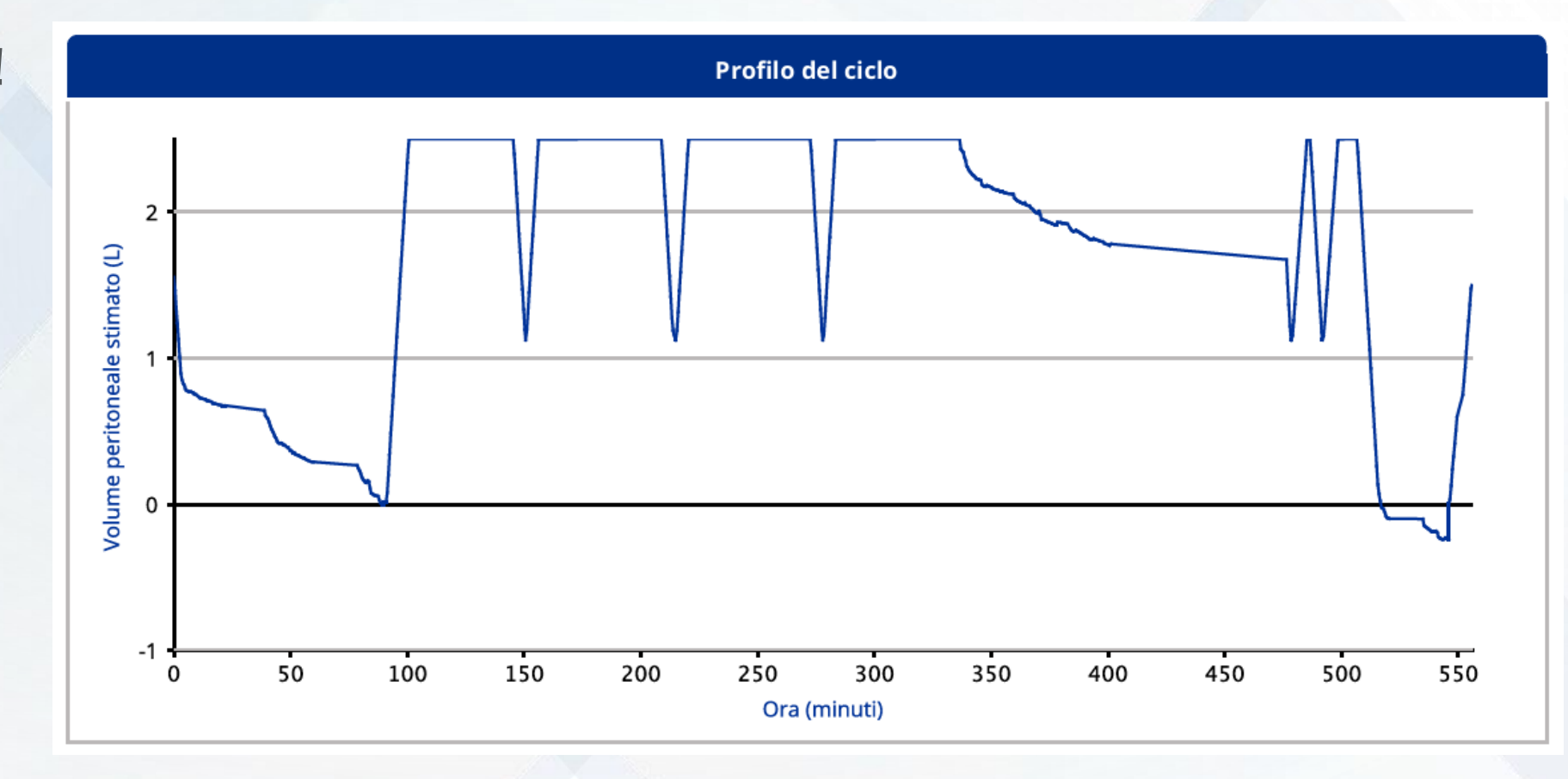

43

Alcune terapie notturne sono davvero pessime.

Comunque il paziente è molto determinato a continuare, ed è molto preciso e non salta mai un trattamento.

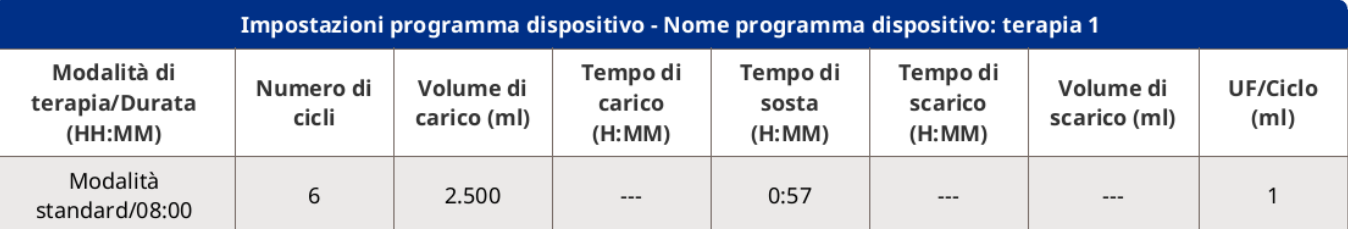

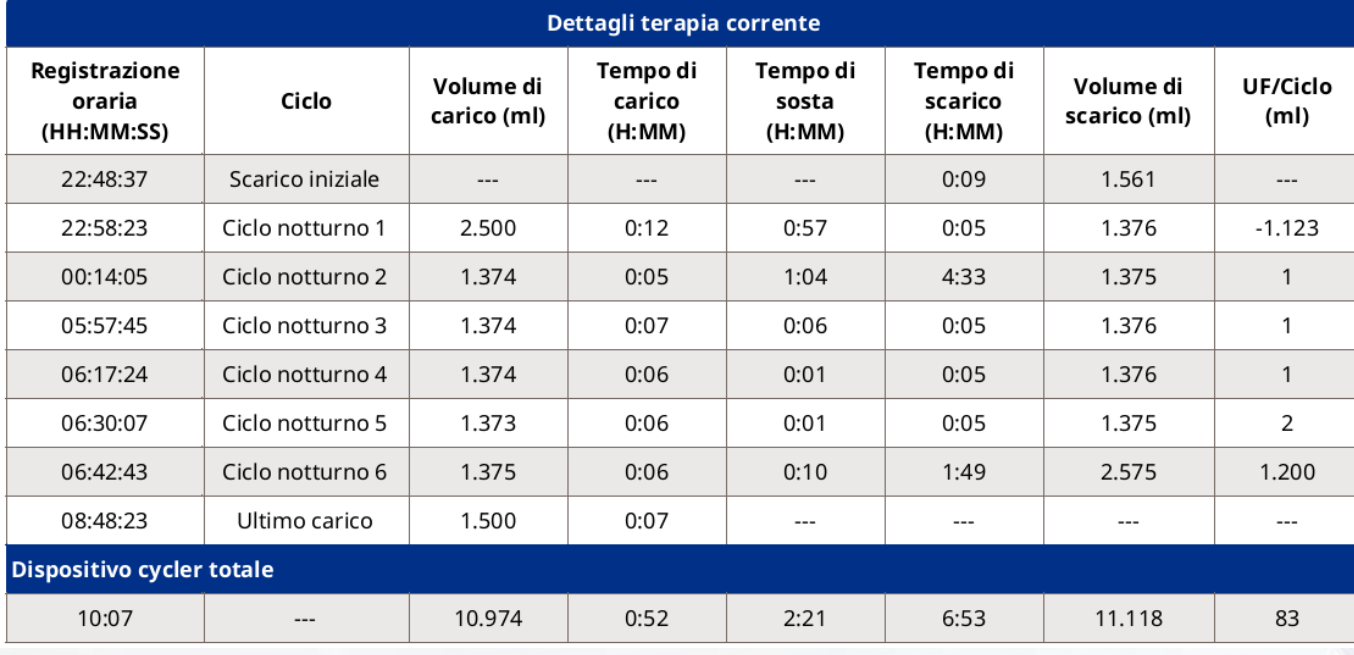

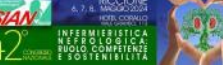

Talvolta di sera «va a suonare» con un gruppo di amici: per lui è importante!

Suonare è una sua grande passione.

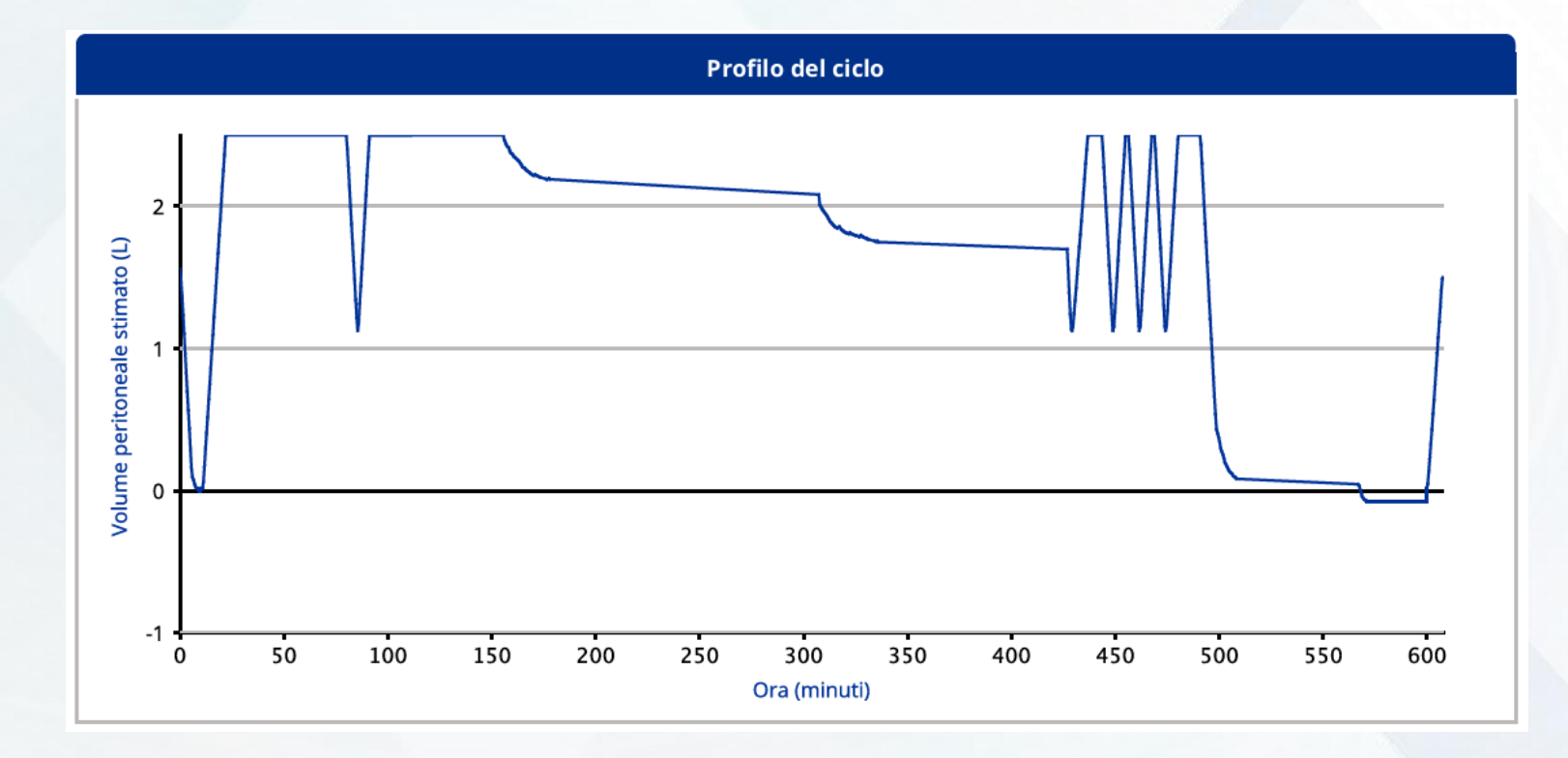

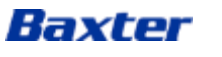

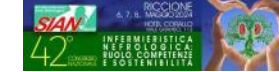

Considerato che, per il paziente, la durata della terapia non rappresenta un problema, Si decide di fissare il tempo di sosta previsto.

Baxter

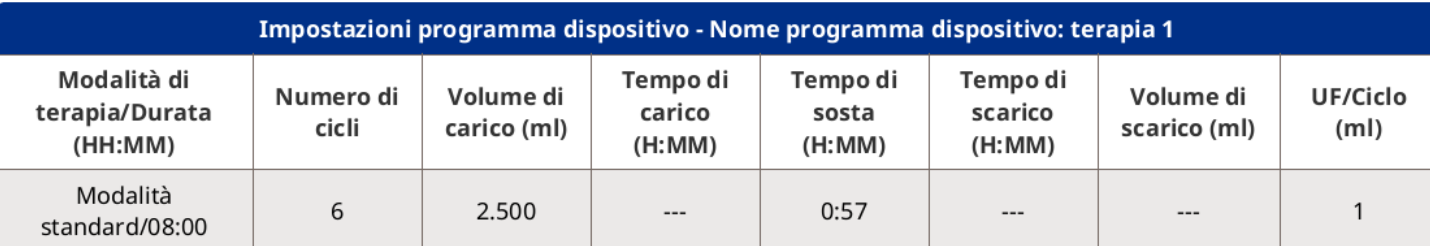

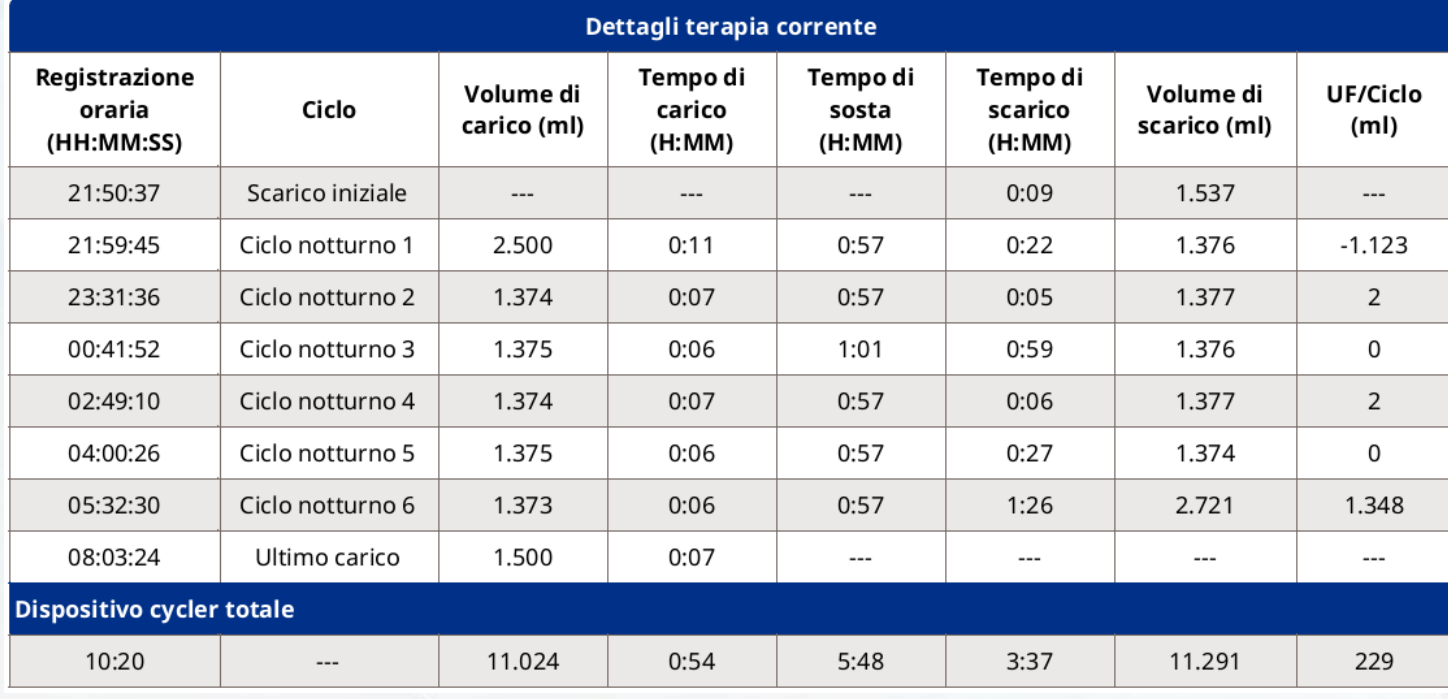

Con un immediato miglioramento dei tempi di sosta E successivo miglioramento degli indici di depurazione

Baxter

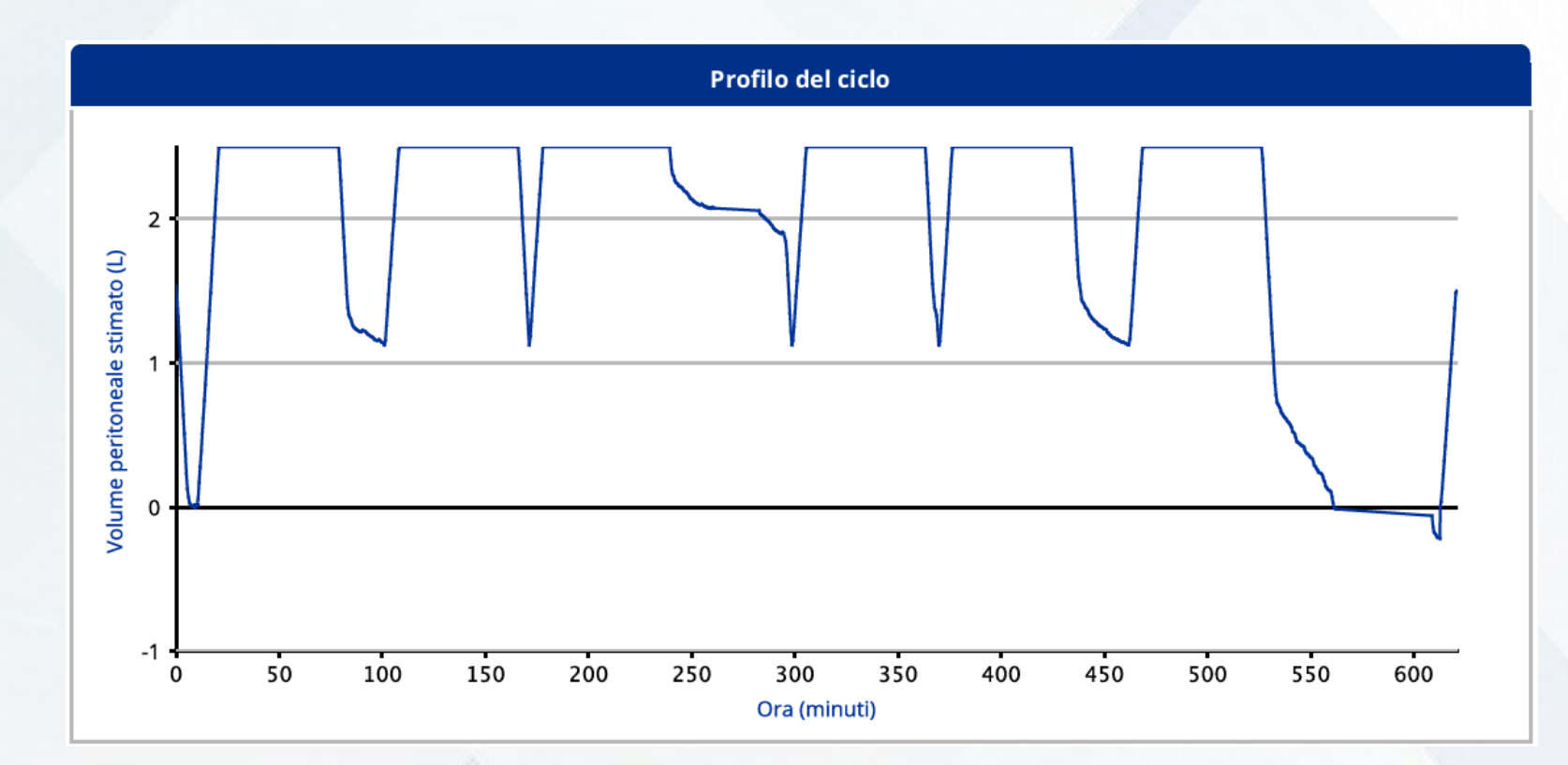

### Il paziente sta bene!

Continua con la sua passione della musica Talvolta la terapia dura anche dodici ore Ed anche la Claria si esibisce nel suo suono!

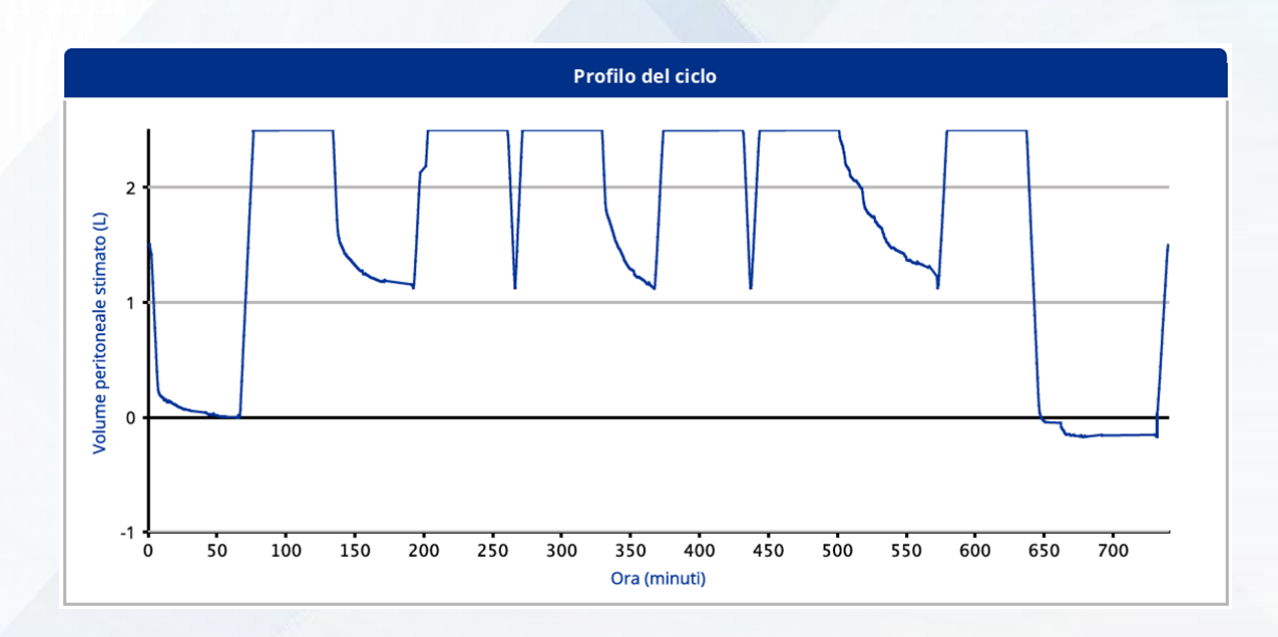

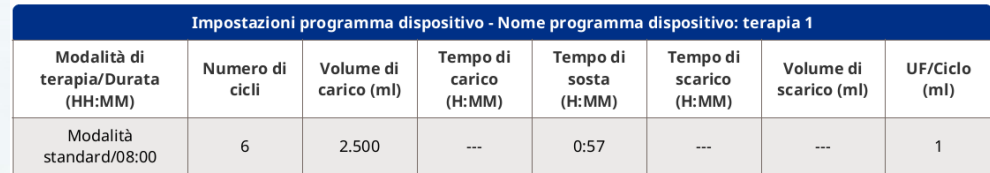

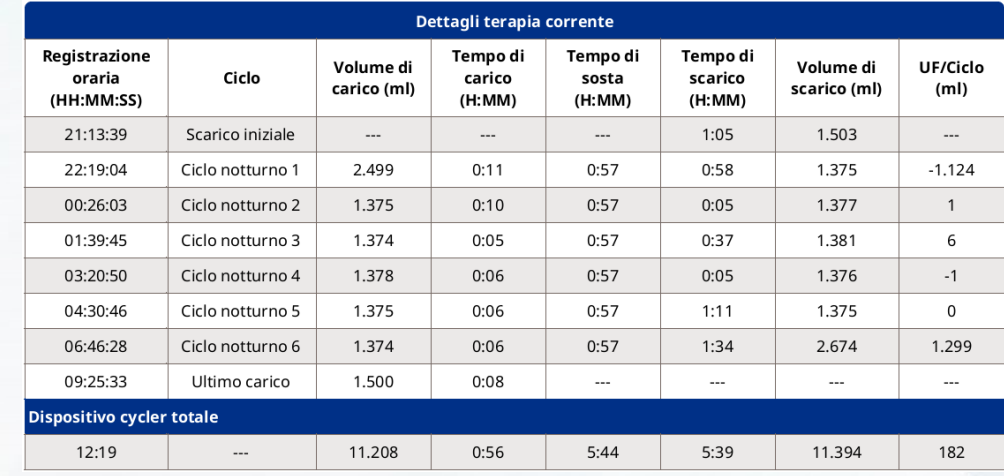

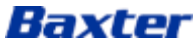

# Assicurati di non fare mai meno del tuo meglio

## Walt Disney

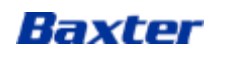

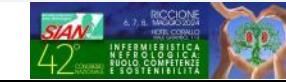

## SHARESOURCE ADEQUEST

#### Baxter **Sharesource**

### **SHARESOURCE ADEQUEST**

Il software integrato con la piattaforma di connettività Sharesource che sfrutta le potenzialità della modellazione predittiva in dialisi peritoneale.

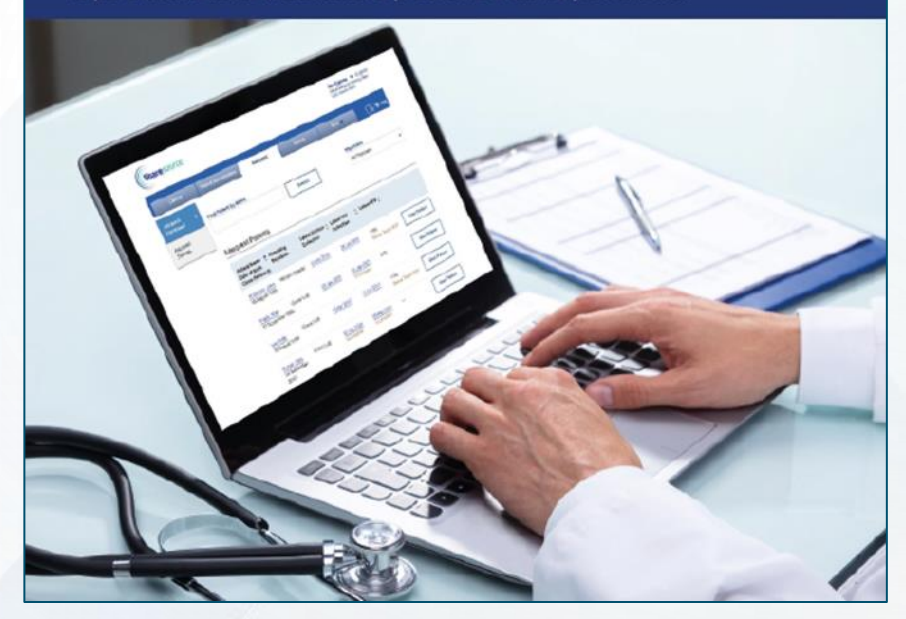

- E' una funzione integrata della piattaforma Sharesource  $\bullet$
- E' per pazienti adulti e pediatrici in trattamento di Dialisi  $\bullet$ Peritoneale
- E' per entrambe le metodiche di Dialisi Peritoneale: CAPD e APD  $\bullet$

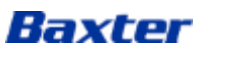

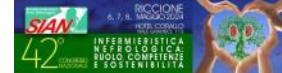

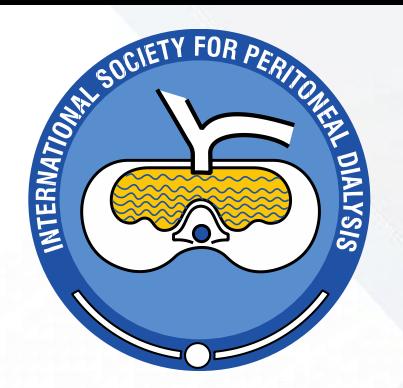

### Che cosa si intende per Adeguatezza

Le precedenti Linee Guida(2006) la definivano come prescrizione di un trattamento dialitico che consenta una correzione dell'intossicazione uremica e delle alterazioni idro-elettrolitiche sufficiente ad evitare complicazioni maggiori. I cui target di riferimento erano prevalentemente Kt/V e Clearance della Creatinina.

Le recenti ISPD (2020-2021) hanno inserito l'adeguatezza in un contesto più ampio che DEVE valutare anche altri fattori, necessari a garantire una dialisi di alta qualità.

I target di Kt/V e Clearance della Creatinina diventano solo quantitativi della dose dialitica ottimale e pari valore viene dato alla qualità di vita del paziente, al controllo dei fluidi e allo stato nutrizionale.

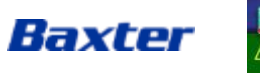

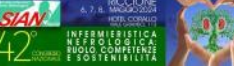

### I target di Adeguatezza

Le ISPD raccomandano una dialisi orientata a un elevata qualità di cura, basata su:

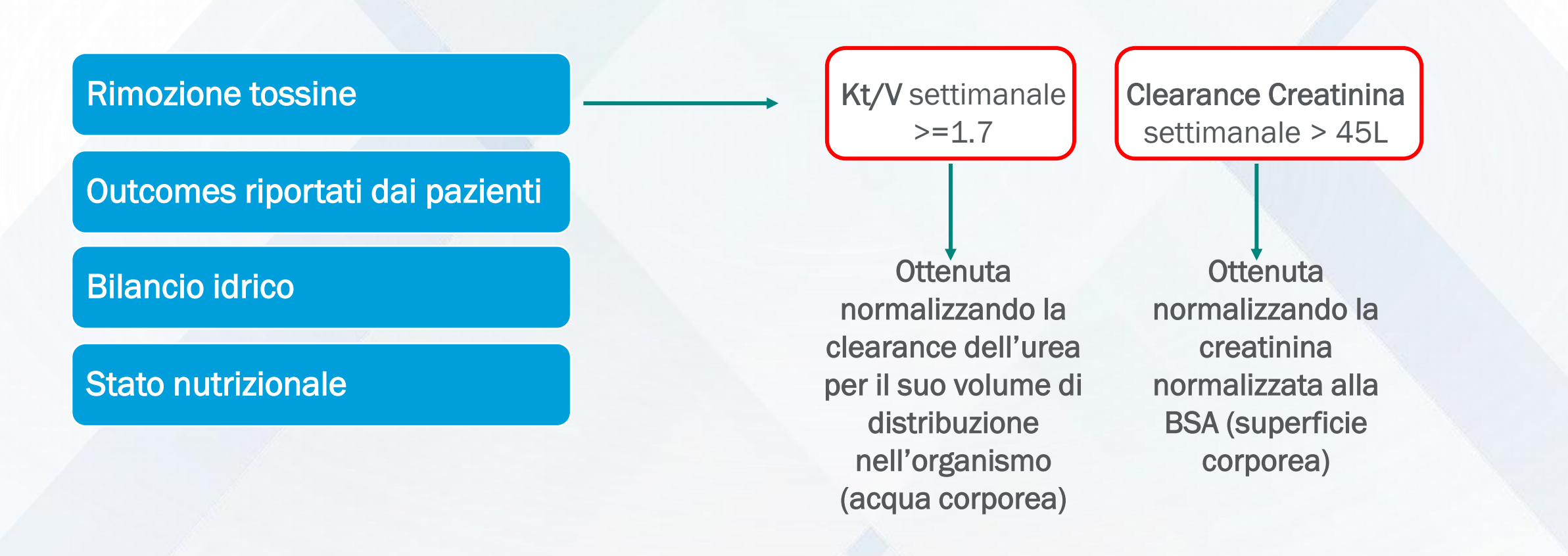

![](_page_51_Picture_3.jpeg)

![](_page_51_Picture_4.jpeg)

### Raccomandazioni ISPD

Valutare la funzionalità della membrana peritoneale negli adulti: Misurare, Classificare e interpretare per un intervento razionale

![](_page_52_Picture_2.jpeg)

1.Peritoneal Dialysis International 2021, Vol. 41(4), pp. 352-372

![](_page_52_Picture_4.jpeg)

![](_page_52_Picture_5.jpeg)

### Cosa fa Sharesource Adequest?

![](_page_53_Picture_1.jpeg)

- $\triangleright$  ADEQUEST supporta e facilita il medico ad identificare, valutare e utilizzare in modo proattivo i risultati clinici di Adeguatezza Dialitica ottenuti per quel paziente.
- Con ADEQUEST il medico può determinare se il paziente sta ricevendo un trattamento dialitico adeguato (efficacia della dialisi e stato nutrizionale) e prevenire l'acuzie dei sintomi dell'uremia.
- Con ADEQUEST il medico può modellare la prescrizione dialitica del paziente anticipando possibili errori/mancanze sulla prescrizione dialitica impostata e possibili complicanze dovute ad una dialisi inadeguata, a beneficio della buona (*dialisi di alta qualità*) permanenza del paziente nel trattattamento di dialisi peritoneale *(time on therapy).*

![](_page_53_Picture_5.jpeg)

![](_page_53_Picture_6.jpeg)

## Come lavora Sharesource Adequest ?

Sharesource Adequest supporta i clinici nella creazione (per ciascun paziente):

÷

1. Raccolta 24 Ore

RACCOLTA 24 ORE

• Adeguatezza/ **Clearances** 

• Kt/V & CCL – rimozione dei fluidi & soluti

Baxter

- 2. Raccolta PET
- 3. Utilizzando questi dati per modellare varie prescrizioni

![](_page_54_Figure_5.jpeg)

![](_page_54_Picture_6.jpeg)

**PET** 

**HIGH HIGH-AVERAGE** LOW-AVERAGE LOW

• Disponibilità di varie tipologie di PET: Standard,

Modificato, Fast,

• Tipologia di Trasporto di Membrana

Mini

Donna di 42 anni. Peso: 46,5 Kg circa. Entra in DP nel novembre 2023 per perdita della FRR, in metodica APD

### **PRESCRIZIONE: 7 gg/7**

![](_page_55_Picture_71.jpeg)

Al controllo successivo la paziente lamenta di continuare ad avere nausea persistente e stanchezza

![](_page_55_Picture_5.jpeg)

Raccolta PET standard alto

![](_page_56_Figure_2.jpeg)

![](_page_56_Figure_3.jpeg)

Baxter

### **NUOVAPRESCRIZIONE: 7 gg/7**

![](_page_57_Picture_60.jpeg)

![](_page_57_Picture_3.jpeg)

![](_page_57_Picture_4.jpeg)

### 01 febbraio 2024 23 aprile 2024

![](_page_58_Picture_31.jpeg)

![](_page_58_Picture_32.jpeg)

![](_page_58_Picture_5.jpeg)

![](_page_58_Picture_6.jpeg)

### Raccolta 24 ore

Aggiungi raccolta 24 ore

![](_page_59_Picture_29.jpeg)

![](_page_59_Picture_5.jpeg)

# Non è la più forte della specie che sopravvive, né la più intelligente, ma quella più reattiva ai cambiamenti

## Charles Darwin

![](_page_60_Picture_2.jpeg)

![](_page_60_Picture_3.jpeg)

# BAXTER…..

# Quello che il bruco chiama fine del mondo, il resto del mondo chiama farfalla Richard Bach

# …Grazie VANTIVE

Baxter